### UNIVERSITE KASDI MERBAH OUARGLA

Faculté des Sciences Appliquées Département de Génie Electrique

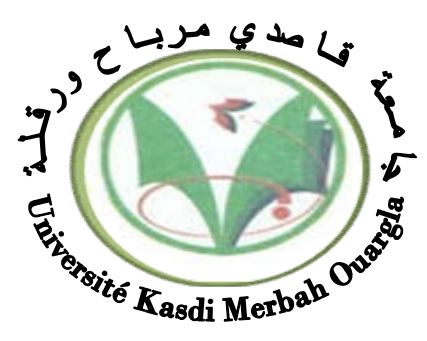

### MASTER ACADEMIQUE

Mémoire

Domaine : Sciences et technologies Filière : Electrotechnique Spécialité : Machines électriques et électronique de puissance Présenté par :

*KOBBI Abdellatif DEKKICHE Mounir*

Thème:

# Etude comparative enter la commande vectorielle et la commande non linéaire

#### Le : 05/06/2017 Devant le jury :

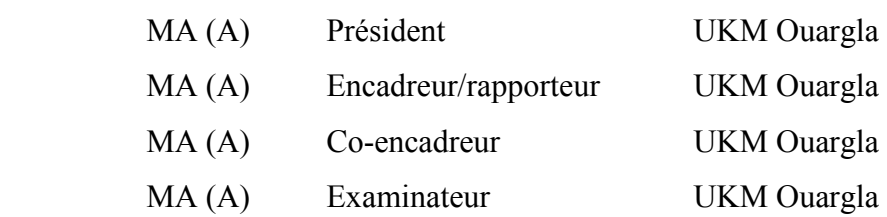

Année universitaire 2016/2017

M<sup>r</sup> Toufik Amieur

 $M<sup>r</sup>$  Benmakhlouf Abdesslam

- M<sup>r</sup> Taibi Djamel
- $M<sup>r</sup>$  Sahraoui Lazhar

# *Remerciements*

*Mes remerciements vont premièrement à Allah le tout puissant pour la volonté, la santé et patience, qu'il donné durant ces années d'études.*

*Je tiens d'abord à exprimer tout ma gratitude et ma reconnaissance à l'encadreur : Toufik Amieur, maître de conférences à l'université de Ouargla, pour m'avoir aidé par ses idées, ses conseils précieux et ses encouragements incessants durant la préparation de ce travail.*

*Aussi, je tiens à exprimer ma profonde gratitude à Coencadreur : Djamal Taibi , maître de conférences à l'université de Ouargla, pour son aide, ses conseils précieux et ses encouragements.*

*Nos sincères remerciements aux messieurs les membres de jury pour l'honneur qu'ils nous font en participant au jugement de ce travail.*

*Nous remerciements vont aussi à tous les enseignants du département d'électrotechnique qui ont contribué à notre formation.*

*Nous remerciements vont aussi à tous nos amis et collègues pour le soutient moral et matériel.*

*Enfin, un remerciement spécial aux étudiants de la 2emeannée Master de la spécialité de génie électrique spécifiquement machines électriques et électronique de puissance.*

> *KOBBI Abdellatif DEKKICHE Mounir*

*Dédicace* 

*Nous dédions ce modeste travail. A ma mère. A mon père. A mes frères et sœurs. A tout ma famille. A tous mes amis chaque un à son nom.*

> *KOBBI Abdellatif DEKKICHE Mounir*

## Sommaire

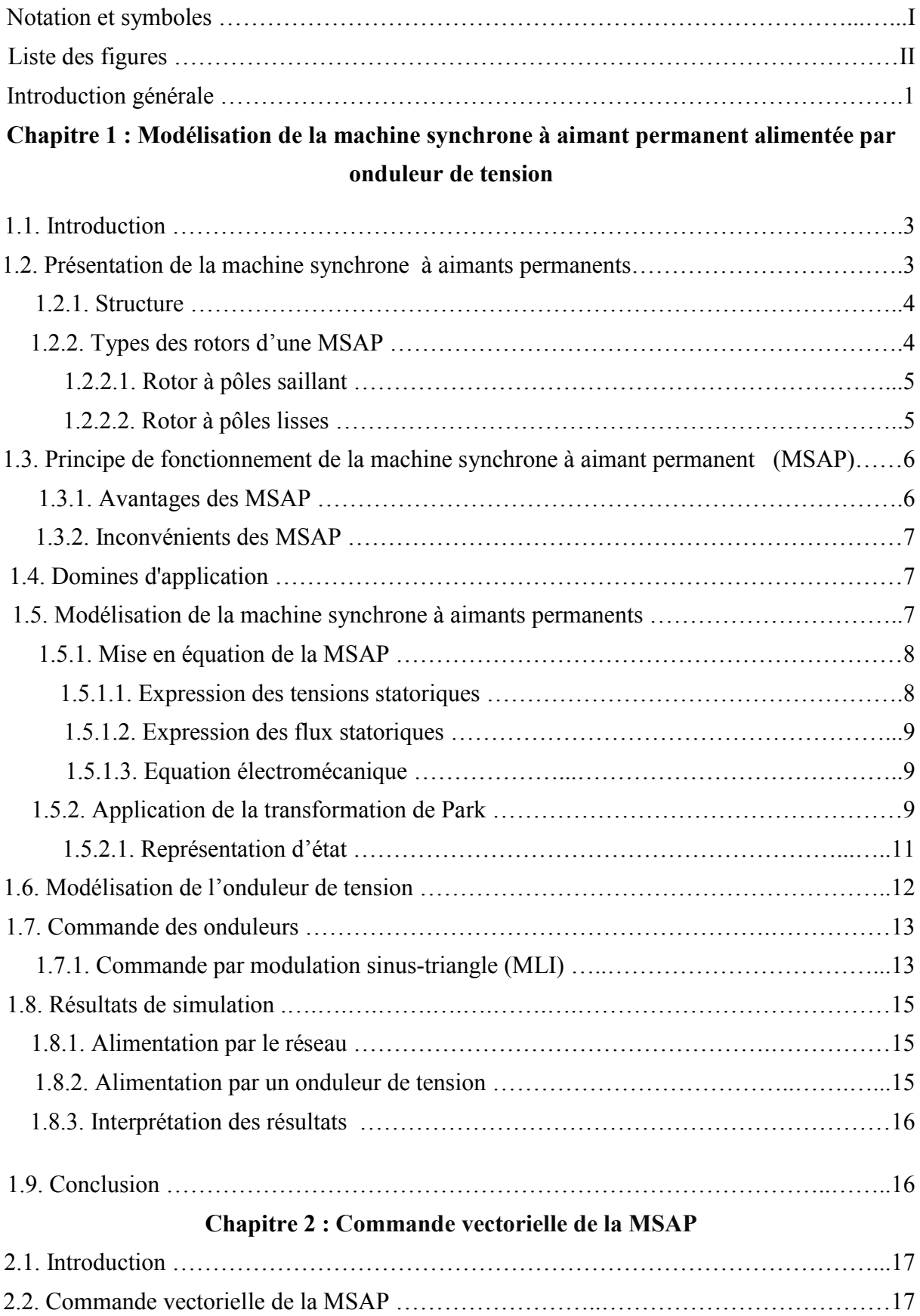

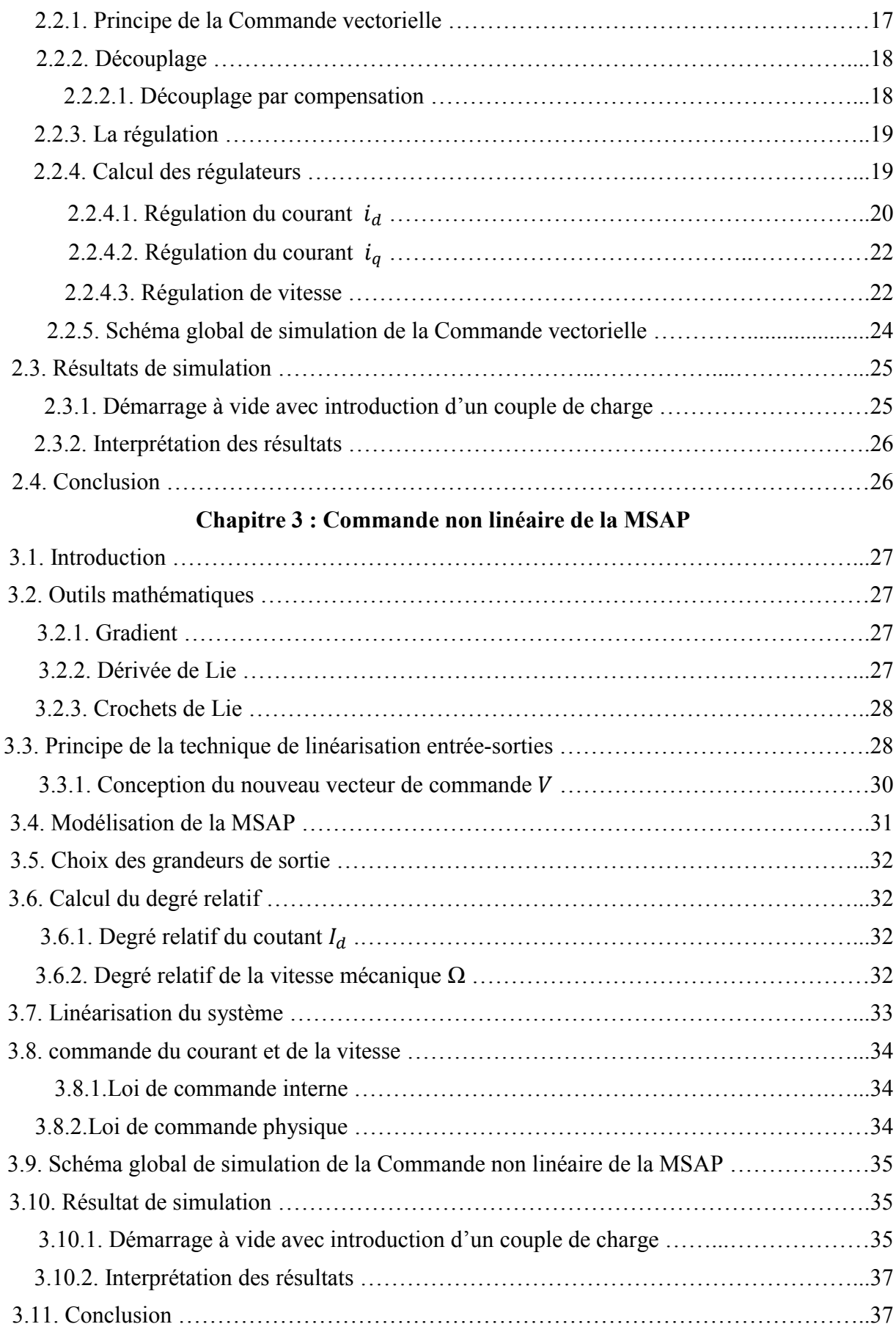

### Chapitre 4 : Etude comparative entre la CV et la CNL

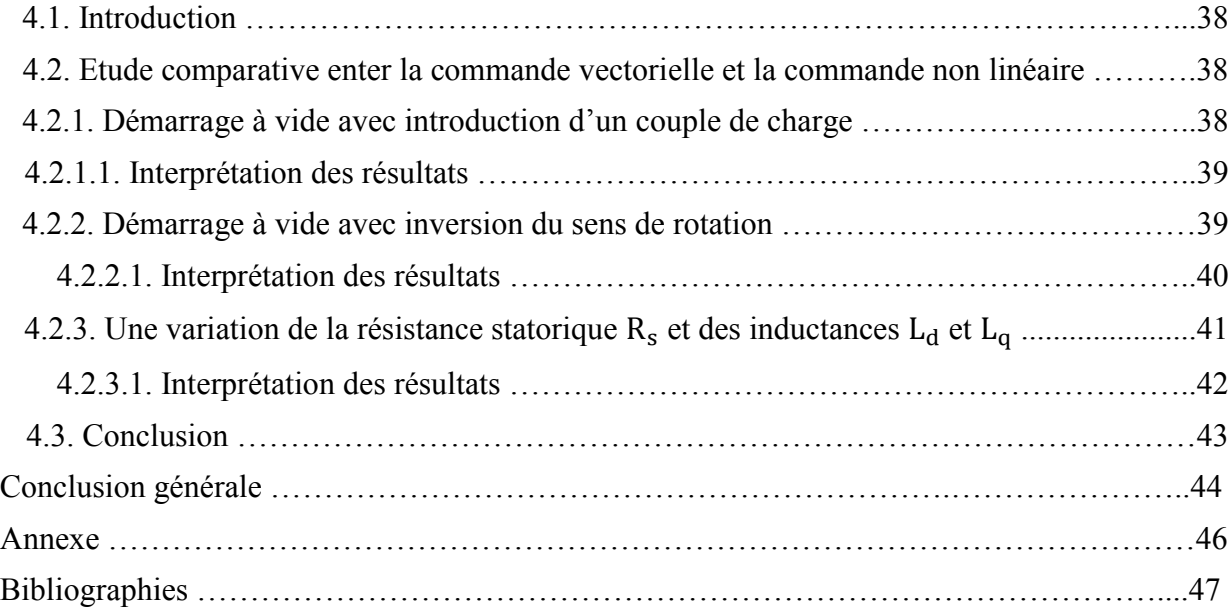

# Notations et symboles

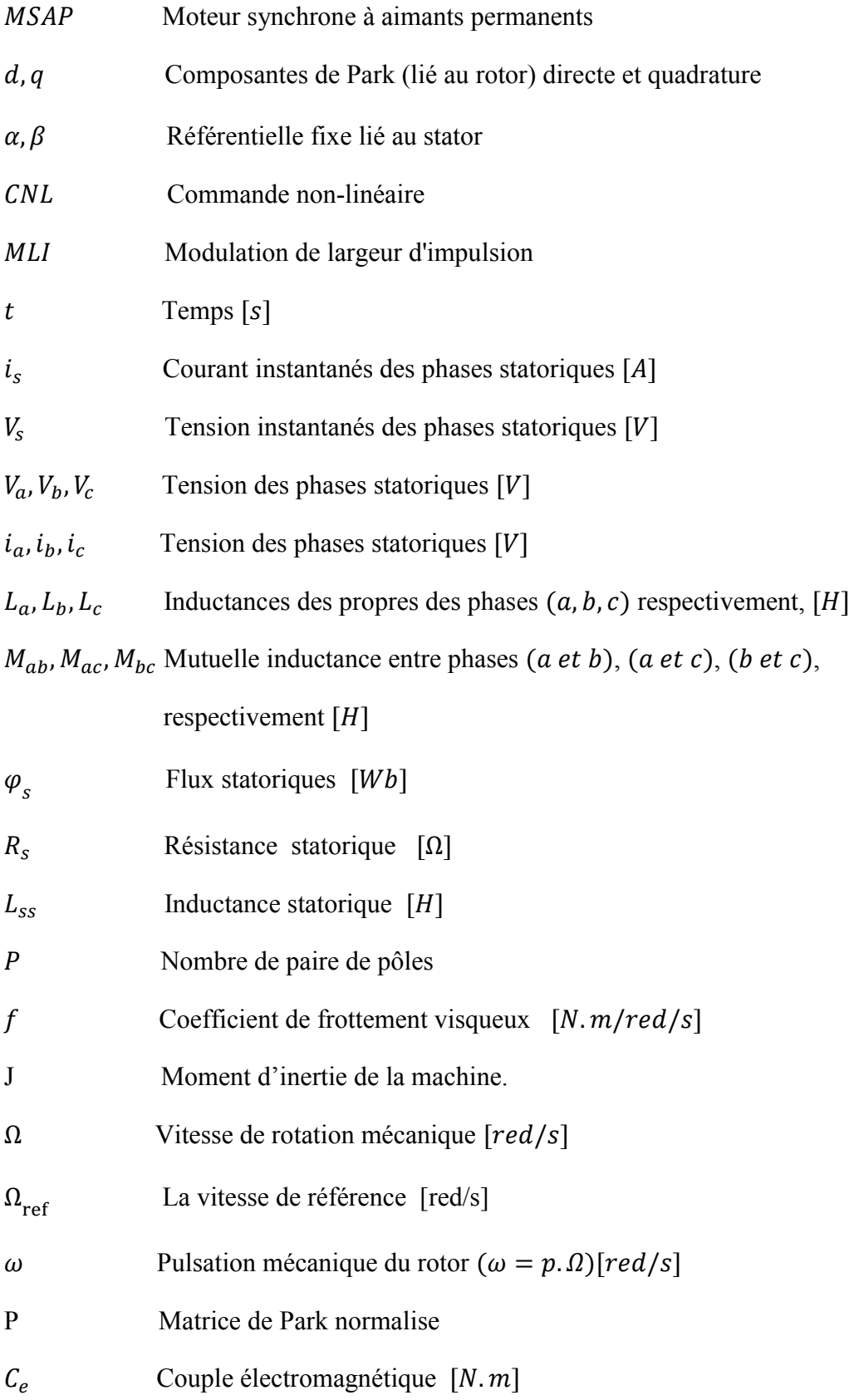

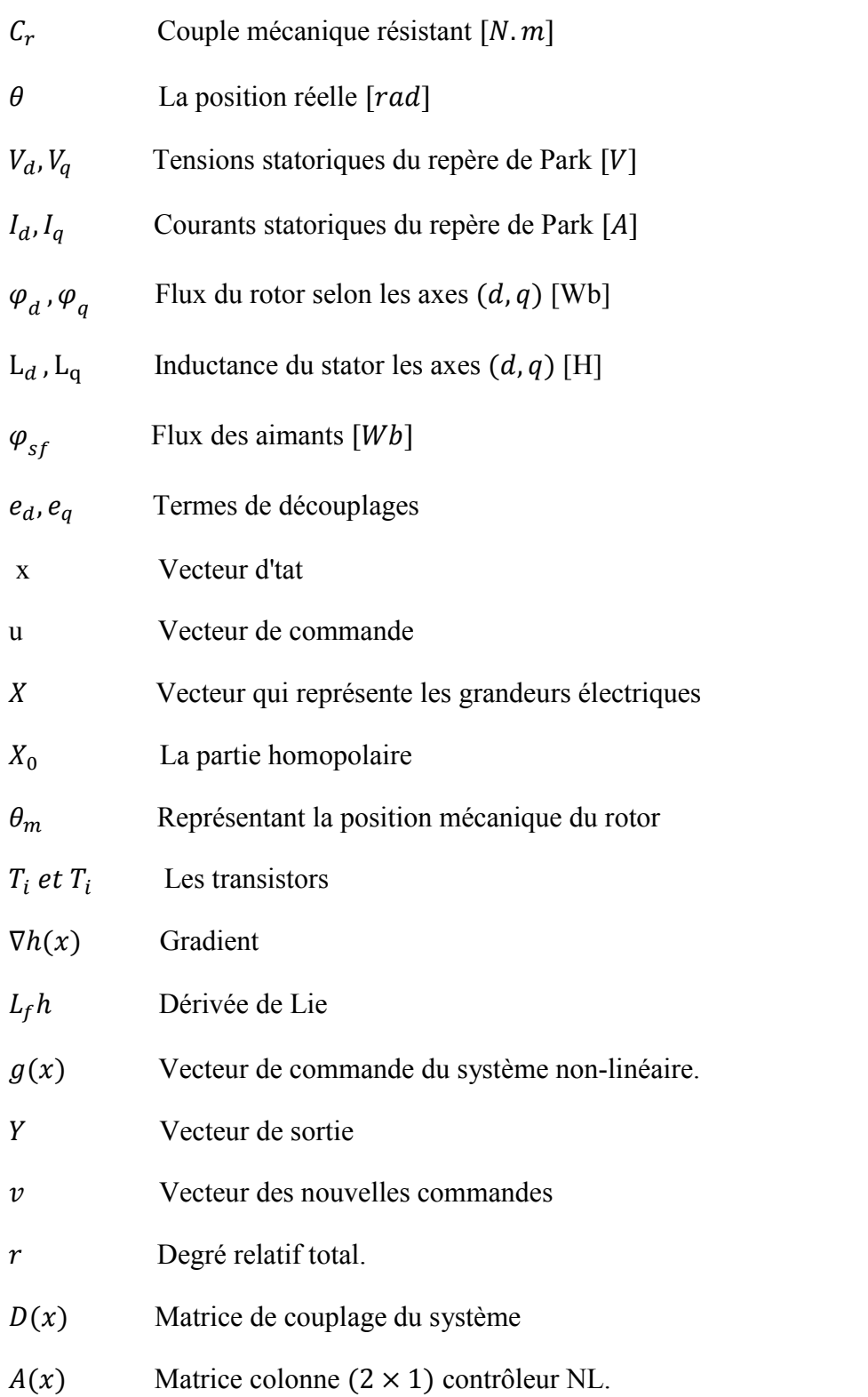

## Liste des figures

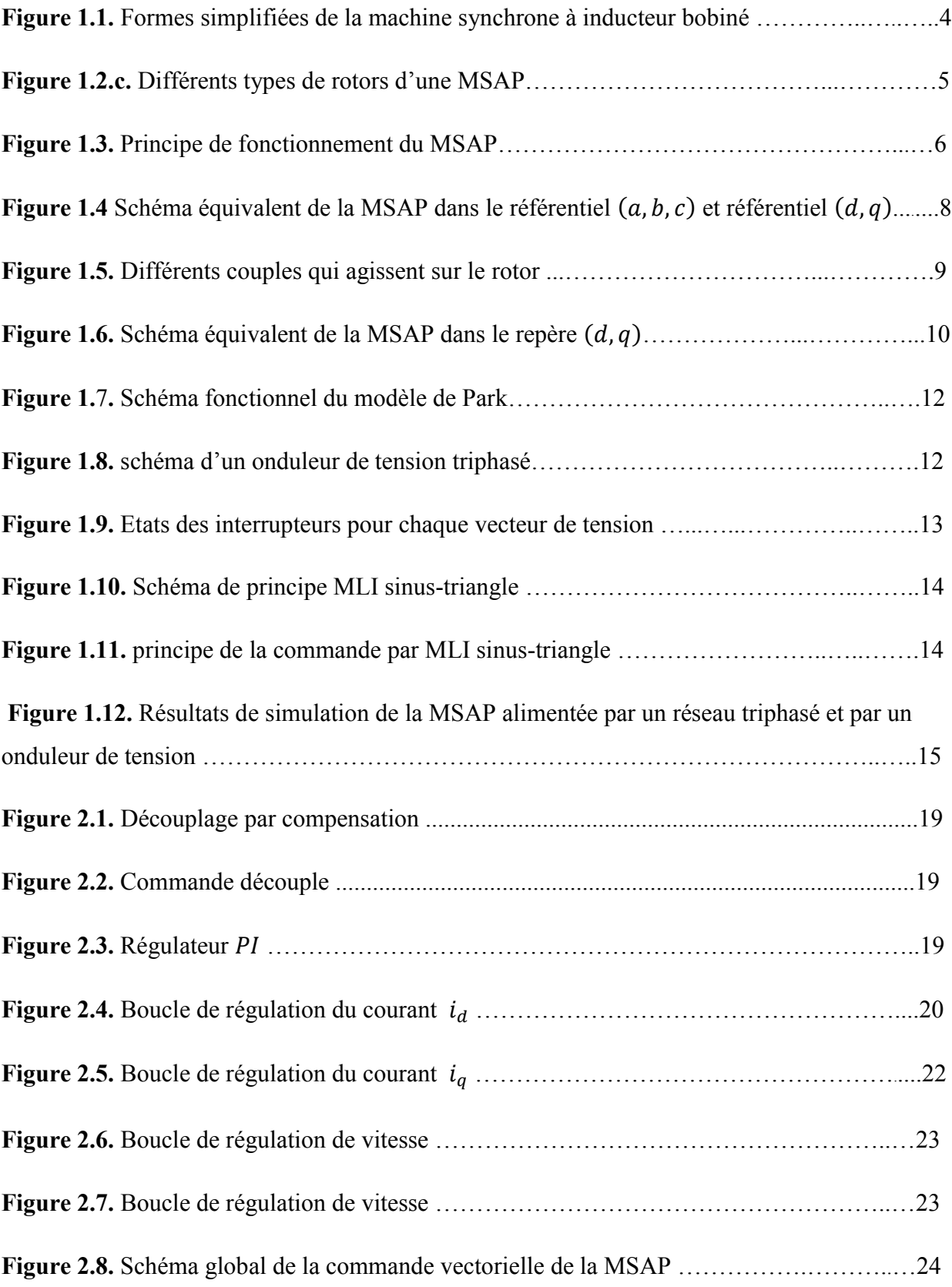

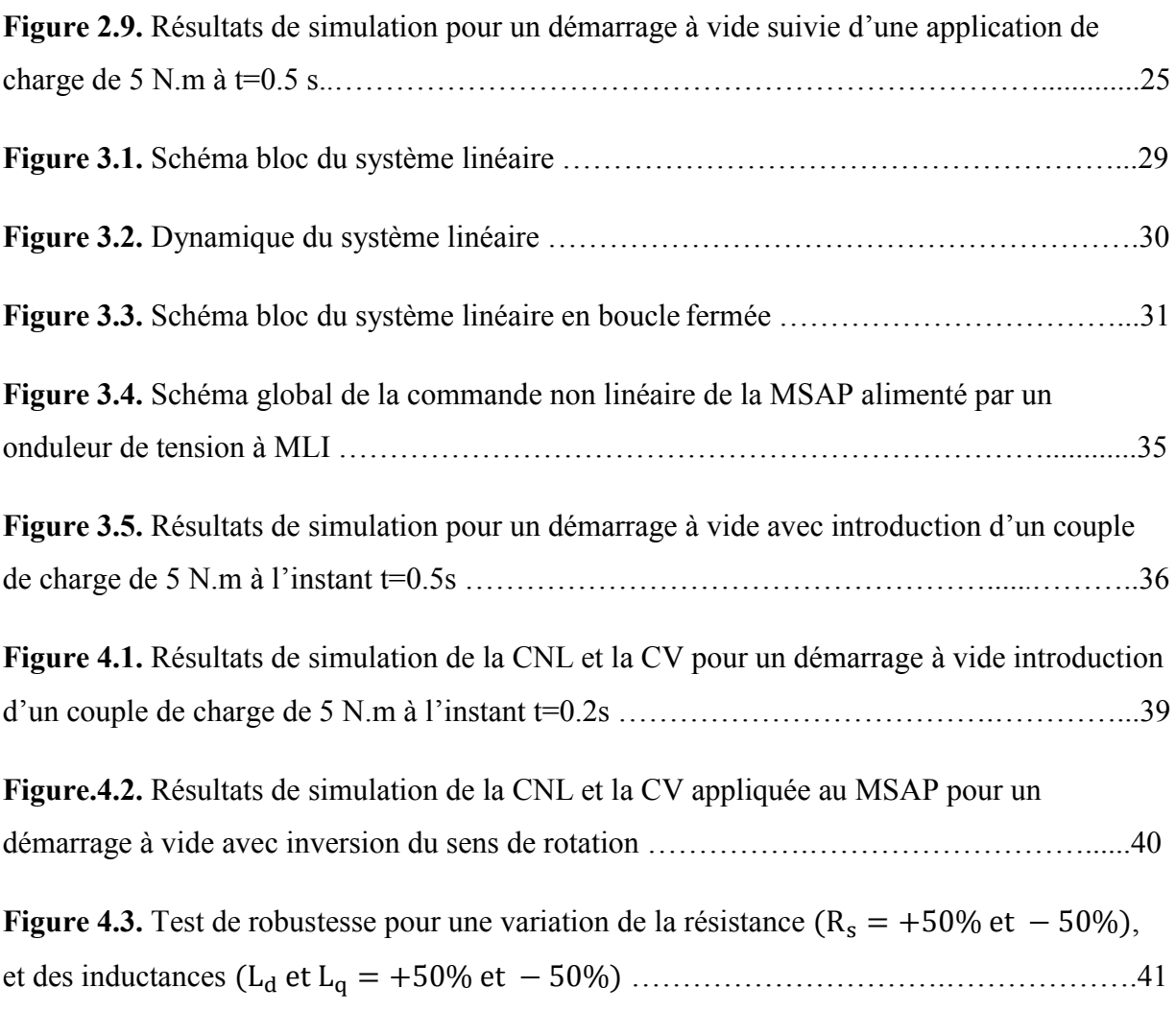

### Introduction générale

Dans ces vingt dernières années, le domaine de la conversion de l'énergie électrique a été marqué, comme de nombreux autres domaines, par la révolution de l'électronique. Les méthodes classiques de variation de vitesse (mécaniques et électromécaniques) ont été peu à peu dépassées par des ensembles associant des convertisseurs statiques à des moteurs électriques. Historiquement, le moteur à courant continu a parfaitement assuré le fonctionnement de la plupart d'équipements industriels. Cependant, son principal défaut reste le collecteur mécanique que l'on tolère mal dans certains environnements et qui fait augmenter les coûts d'entretien. Ces contraintes ont dirigé les études vers les entraînements équipés de machines à courant alternatif [1].

Pour toutes ces raisons, l'orientation vers les recherches aboutissant à des meilleures exploitations d'un robuste actionneur, est très justifiée, à savoir, le moteur asynchrone à cage et le moteur synchrone à aimants permanents (MSAP), qui sont robustes et ont une construction simple qui limite le coût et augmente le rapport de puissance massique. C'est pourquoi les machines à courant alternatif remplacent de plus en plus les moteurs à courant continu dans de nombreux domaines tels que les servomoteurs [2].

Les nouvelles applications industrielles nécessitent des variateurs de vitesse ayant des hautes performances dynamiques, une bonne précision en régime permanent, une haute capacité de surcharge sur toute la plage de vitesse et une robustesse aux différentes perturbations. Ces dernières années plusieurs techniques on été développées pour permettre au variateur d'atteindre ces performances [2].

La commande vectorielle permet d'avoir une dynamique proche de celle de la machine à courant continu, autrement dit, une dynamique asymptotiquement linéaire et découplée. Cependant, cette structure de commande nécessite que les paramètres de la machine soient précis. Ceci exige une bonne indentification des paramètres. En conséquence, le recours à des régulateurs de commande robuste, pour maintenir un niveau de découplage et de performance acceptable, est nécessaire [2-3].

L'absence de découplage naturel entre l'inducteur et l'induit rend la commande du MSAP plus complexe que celle de la machine à courant continu; car il est très difficile d'obtenir le découplage effectif des deux paramètres de commande qui sont le flux magnétique et le couple mécanique qu'il faux réguler indépendamment l'un de l'autre [3-4].

Dans Ces dernières années des nouvelles techniques pour la commande des systèmes non linéaires ont été développées, parmi elles celles issues de la théorie de la commande par retour d'état basé sur la théorie de la géométrie différentielle. On peut citer tout particulièrement la méthode de la linéarisation par retour d'état avec découplage entrée-sortie permettant de transformer le système multi entrées non linéaires en un système linéaire aisément contrôlable.

Le mémoire présenté est organisé en quatre chapitres.

- Le premier chapitre concerne, dans une première partie, la modélisation dynamique de la machine synchrone à aimants permanents dans les hypothèses simplificatrices de linéarité. L'utilisation de la transformation de Park permet d'obtenir un modèle plus simple. La deuxième partie est consacrée à l'étude de l'onduleur de tension et de sa commande MLI (sinus-triangle).
- Le deuxième chapitre fera l'objet de l'application de la commande vectorielle à la machine synchrone à aimants permanents. La vitesse est réglée par un régulateur classique de type PI.
- Le troisième chapitre est consacré à la commande non linéaire basée sur la technique de linéarisation au sens des entrée-sorties et appliquée à la machine synchrone à aimants permanents.
- Dans le quatrième chapitre montre l'efficacité et la robustesse de la CNL. Une étude comparative entre cette dernière et la commande vectorielle est accomplie à travers des simulations numériques appliquées à la machine, avec l'interprétation des résultats.

Enfin, le mémoire se termine par une conclusion générale et des perspectives.

# Chapitre 1

# Modélisation de la MSAP alimenté par un onduleur de tension

#### 1.1. Introduction

Pendant plusieurs années, l'industrie a utilisé le moteur à courant continu offrant le principal avantage d'être facilement commandable grâce au découplage naturel du flux et du couple. Cependant la présence du système balais collecteur dans les moteurs électriques a toujours été un grand inconvénient qui limitant de plus son utilisation.

Grace aux progrès de l'électronique de puissance et de l'informatique, le moteur synchrone à aimants permanents a pu s'imposer dans les systèmes d'entrainements électriques. L'apparition d'aimants performants et le développement des composants de l'électronique de puissance ont poussés un bon nombre de chercheurs et industriels à lancer des investigations dans le domaine des associations convertisseurs – machines électriques en utilisant en le moteur synchrone à aimants permanents [5].

Le moteur synchrone est fortement pénalisé par l'absence du couple hors du synchronisme. Alimenté par des réseaux à fréquence fixe, il doit être lancé à la vitesse de synchronisme pour fournir un couple électromagnétique. Pour pallier ces difficultés, il doit être muni d'une alimentation à fréquence variable, qui est généralement un onduleur à MLI. Cela constitue un variateur de vitesse électromécanique constitué d'une machine synchrone associée à un convertisseur statique de l'électronique de puissance [5].

Dans ce chapitre, on présentera le principe de fonctionnement et la modélisation d'une machine synchrone à aimants permanents associée à un convertisseur statique (onduleur à MLI).

#### 1.2. Présentation de la machine synchrone à aimants permanents

La structure du MSAP se compose, comme une machine synchrone. Le schéma de la MSAP peut être représenté par trois enroulements  $a, b, c$  au stator avec les aimants permanents au rotor.

L'alimentation des enroulements statoriques donne naissance à une force magnétomotrice tournante à la vitesse angulaire, le rotor ou la roue polaire à aimants permanents dont le nombre de pôles est égal à celui du stator permet de produire la force magnétomotrice d'excitation.

Le développement des matériaux magnétiques permet aux MSAP d'être de plus en plus utilisées dans différents domaines de l'industrie. La densité de puissance massique élevée, le rendement élevé, l'augmentation de la constante thermique et l'augmentation de la fiabilité (due à l'absence des contacts glissants bagues-ballais de ces machines) leurs permettent de concurrencer fortement les machines asynchrones et à courant continu.

#### 1.2.1. Structure

Le moteur synchrone à aimants permanents est constitué de deux parties, une partie mobile où rotor constituant l'inducteur, et une partie fixe ou stator portant des enroulements constituant l'induit. La mince zone localisée entre ces deux élément est appelée entrefer.

Le stator d'une machine synchrone triphasé est constitué de trois enroulements identiques décalés de 120° dans l'es encoches du circuit magnétique fixe. Ce dernier est feuilleté afin de réduire les courants de Foucault et de limiter les pertes dans le fer. Il est généralement construit en tôle à base d'alliage fer silicium qui permet l'obtention d'une induction élevée.

Au rotor, les enroulements parcourus par un courant continu (dans le cas de la machine à rotor bobiné) sont remplacés par des aimants permanents alternant pôles nord et pôles sud. Le flux inducteur balaye les enroulements statorique et induit des forces électromotrices (f.é.m) alternatives. L'interaction des champs statorique et rotorique donne naissance à un couple sur l'arbre du moteur et entraine le moteur à vitesse de rotation synchrone [5].

#### 1.2.2. Types des rotors d'une MSAP

Les moteurs synchrones à inducteur bobiné, à pôles saillants ou à pôles lisses. La **Figure 1.1** présente les différentes géométries possibles pour des rotors.

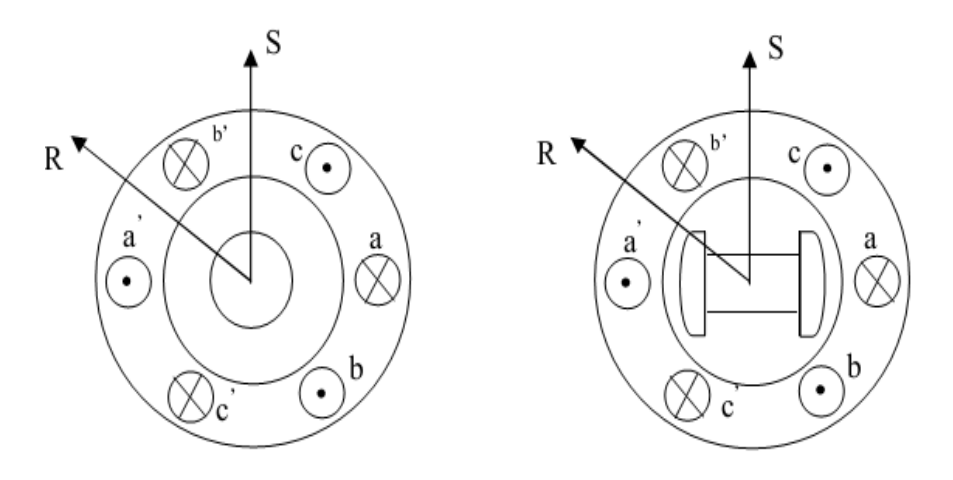

a. Machine à pôles lisses b. Machine à pôles saillants Figure 1.1. Formes simplifiées de la machine synchrone à inducteur bobiné.

#### 1.2.2.1. Rotor à pôles saillant

C'est un électro-aimant dont les pôles sont alternativement nord et sud. Les enroulements sont alimentés en courant continu, ils sont placés autour des noyaux polaires. Le nombre de pôles est toujours paires [6], il varie suivant la machine réalisé à la Figure 1.1.

#### 1.2.2.2. Rotor à pôles lisses

Le rotor est un cylindre plein dans lequel on a usiné des encoches. Il possède le plus souvent deux pôles [6].

Le rotor possède différentes configurations [7-8]. La Figure 1.2 montre trois cas typiques pour un rotor à quatre pôles.

- Une configuration du rotor à pôles saillant possédant des pièces polaires servant à la concentration du flux est montrée à la Figure 1.2.a Les aimants permanents sont magnétisés dans le sens radial.
- Une autre possibilité consiste à disposer les aimants permanents radialement (aimants noyés dans le rotor). Les aimants sont magnétisés tangentiellement comme le montre la Figure 1.2.b.
- Enfin la Figure 1.2. creprésente le cas où les aimants permanents sont distribués uniformément sur la surface cylindrique du rotor. L'aimantation des aimants est radiale.

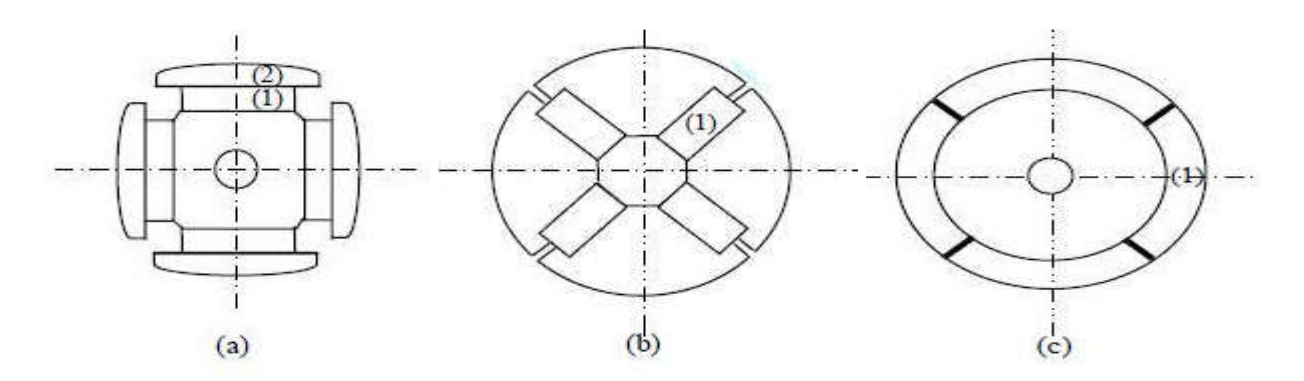

Figure 1.2. Différents types de rotors d'une MSAP.

- (a) Aimants permanents (1) et pièce polaire saillante.
- (b) Aimants permanents (1) noyés.
- (c) Aimants permanents (1) distribués sur la surface du rotor.

#### 1.3. Principe de fonctionnement de la machine synchrone à aimant permanent (MSAP) :

La machine électrique tournante est un dispositif électromagnétique destiné à transformer de l'énergie mécanique en énergie électrique (fonctionnement en générateur) ou, inversement, à transformer de l'énergie électrique en énergie mécanique (fonctionnement en moteur). Elle comprend principalement deux parties mobiles l'une par rapport à l'autre: l'inducteur qui crée un champ magnétique et l'induit dans lequel ce champ induit une force électromotrice; ces deux parties sont séparées par un entrefer.

Les bobines (phases) du stator sont reliées à une source triphasée de tensions sinusoïdales. La superposition des trois flux magnétiques crée par les trois bobines du stator produit un flux magnétique sinusoïdal tournant à la fréquence de la source de tension. Ce flux magnétique tournant interagit avec le flux de rotor dans l'entrefer qui sépare le stator du rotor et crée ainsi une force électromagnétique. Cette force se traduit par la rotation du rotor. La vitesse de rotation du rotor est proportionnelle à la fréquence de la source de tension [5].

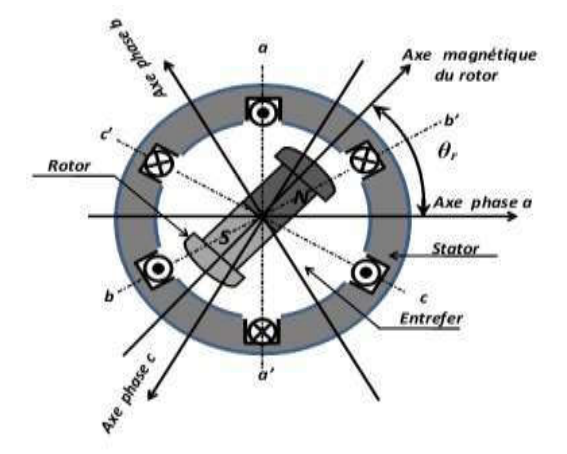

Figure 1.3. Principe de fonctionnement du MSAP.

#### 1.3.1. Avantages des MSAP

Lors de la construction des machines synchrones à aimants permanents, à la place des bobinages d'excitation offrent beaucoup d'avantages [9]:

- $\checkmark$  Moins des pertes de cuivre, les pertes viennent surtout du stator d'où le rendement du moteur est amélioré.
- $\checkmark$  Une faible inertie et un couple massique élevé.
- $\checkmark$  Une meilleure performance dynamique.
- $\checkmark$  Construction et maintenance plus simple.
- $\checkmark$  Augmentation de la constant thermique et de la fiabilité, à cause de l'absence de contacte bague balais dans ces machines.

#### 1.3.2. Inconvénients des MSAP

- $\checkmark$  Commutateur mécanique remplacé par un autre électronique, ce qui a pour effet de rendre le contrôle du moteur plus complexe et coûteux que celui d'un moteur à courant continu.
- $\checkmark$  Prix des aimants le rend plus cher.
- $\checkmark$  La présence de pulsation de couple.
- $\checkmark$  Risque de désaimantation, ce qui limite l'utilisation par les des contrainte comme la température max, courant max…etc.

#### 1.4. Domines d'application :

Le moteur synchrone à aimants permanents est utilisé dans une large gamme de puissance, allant des centaines des watts (servomoteur) à plusieurs méga watts (système de propulsion des navires) C'est ainsi que le moteur synchrone peut être très utile dans de nombreuses applications [9], comme :

- $\checkmark$  Les équipements domestiques (machine à laver le linge).
- $\checkmark$  Les automobiles.
- $\checkmark$  Les équipements de technologie de l'information (DVD drives).
- $\checkmark$  Les outils électriques, jouets, système de vision et ses équipements.
- $\checkmark$  Les équipements de soins médicaux et de santé (fraise de dentiste).
- $\checkmark$  Les servomoteurs.
- $\checkmark$  Les applications robotique.
- La production d'électricité.
- $\checkmark$  Les propulsions des véhicules électriques et la propulsion des sous marins.
- $\checkmark$  Les machines-outils.
- $\checkmark$  Les applications de l'énergie de l'éolienne.

#### 1.5. Modélisation de la machine synchrone à aimants permanents

La mise sous forme d'un modèle mathématique d'une MSAP est nécessaire pour l'étude de sa commande dans les différents régimes de fonctionnements transitoire et permanent.

Les hypothèses simplificatrices usuelles adoptées dans la modélisation de la machine, données dans la majorité des références [10-11] :

- $\checkmark$  L'absence de saturation dans le circuit magnétique.
- $\checkmark$  La distribution sinusoïdale dans le F.M.M crée par les enroulements du stator.
- L'hystérésis est négligée avec les courants de Foucault et l'effet de peau.
- L'effet d'encochage est négligeable.
- La résistance des enroulements ne varie pas avec la température.

#### 1.5.1. Mise en équation de la MSAP

La Figure 1.4 donne la représentation des enroulements pour une machine synchrone triphasée à aimants permanents.

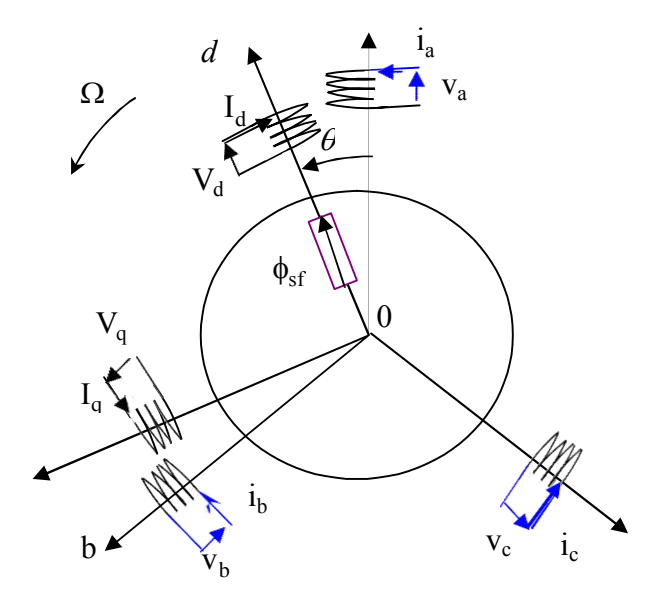

Figure 1.4. Schéma équivalent de la MSAP dans le référentiel  $(a, b, c)$  et référentiel  $(d, q)$ 

#### 1.5.1.1. Expression des tensions statoriques :

$$
[Vs] = [Rs][is] + \frac{d}{dt}[\varphis]
$$
\n(1.1)

Où :

 $[V_s] = [V_a V_b V_c]^T$  : Vecteur tensions statoriques  $V_a$ .  $[i<sub>s</sub>] = [i<sub>a</sub> i<sub>b</sub> i<sub>c</sub>]<sup>T</sup>$  : Vecteur courants statoriques.  $[\varphi_s] = [\varphi_a \varphi_b \varphi_c]^T$  : Vecteur flux statoriques.  $[R_s] =$  $R_s$  0 0  $0$   $R_s$  0  $0 \t 0 \t R_s$ : Matrice résistance du stator.

#### 1.5.1.2. Expression des flux statoriques

$$
[\varphi_s] = [L_{ss}][i_s] + [\varphi_{sf}] \tag{1.2}
$$

$$
[L_{ss}] = \begin{bmatrix} L_a & M_{ab} & M_{ac} \\ M_{ab} & L_b & M_{bc} \\ M_{ac} & M_{bc} & L_c \end{bmatrix}
$$
: Matrice inductance du stator.

 $[\varphi_{sf}] = [\varphi_{af} \varphi_{bf} \varphi_{cf}]^T$ : Vecteur flux créé par l'aimant à travers l'enroulement statorique.

#### 1.5.1.3. Equation électromécanique est exprimée par :

La dernière équation importante qui complète le modèle de la machine synchrone à aimants permanents est l'équation fondamentale de la mécanique décrivant la dynamique du rotor de la machine

$$
C_{em} - C_r = J \frac{d\Omega}{dt} + f\Omega
$$
\n(1.3)

Figure 1.5. Différents couples qui agissent sur le rotor.

Avec :

- $\overline{J}$ : Moment d'inertie de la partie tournante  $(Kg, m^2)$ .
- $f: Coefficient$  de frottement visqueux  $(N.m.s/rad)$ .
- $Cr:$  Couple résistant  $(N. m)$ .
- *Ω* : Vitesse mécanique (*rad*/*s*).

 L'étude analytique du comportement des équations (1.1) et (1.2) est relativement laborieuse, vu le grand nombre de coefficients variables. On utilise alors des transformations mathématique qui permettent de décrire le comportement du moteur à l'aide d'équations différentielles à coefficients constants. L'une de ces transformations est la transformation de Park.

#### 1.5.2. Application de la transformation de Park

La modélisation utilisée dans cette partie est basée sur une représentation dans une repère diphasé lié au rotor  $(d, q)$ , à l'aide de la transformation de Park. L'utilisation de ce modèle permet de voir l'effet des champs tournants, modélisés sous forme de vecteur tournant, sur la création du couple. Cette transformation d'état offre en effet un certain nombre d'avantages, parmi lesquels le fait que dans ce nouveau repère, le couple électromagnétique est une image directe du composant en quadrature  $(q)$  du courant statorique.

La Figure 1.6 représente le modèle de Park de la machine synchrone à aimants permanents. La MSAP peut être modélisée comme une machine synchrone à rotor bobiné. Où un circuit d'excitation composé par un enroulement d'excitation  $L_f$  est responsable de l'alimentation du rotor et représente le flux des aimant permanents.

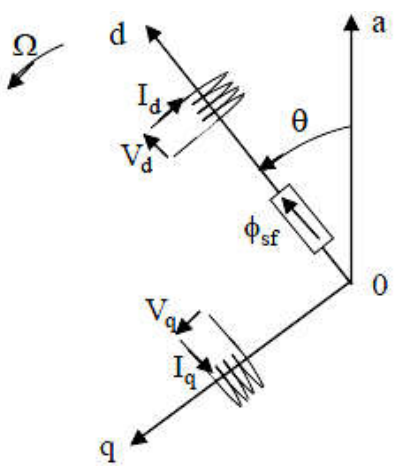

Figure 1.6. Schéma équivalent de la MSAP dans le repère  $(d, q)$ .

En considérant  $X$  un vecteur qui représentent les grandeurs électriques,  $X_0$  étant la partie homopolaire, nous définissons les matrices dans le repère  $(d, q)$  et abc suivantes :

$$
[X_{dqo}] = [X_d X_q X_o]^{T}, [X_{abc}] = [X_a X_b X_c]^{T}.
$$

Soit  $[K_\theta]$ , la matrice de passage de la transformation 3/2 conservant les puissances directes  $[X_{dqo}] = [P][X_{abc}]$ , et la transformation inverse  $[X_{abc}] = [P]$ <sup>-1</sup> $[X_{dqo}]$ .

$$
[P(\theta)] = \sqrt{\frac{2}{3}} \begin{bmatrix} \csc(\theta) & \csc(\theta - \frac{2\pi}{3}) & \csc(\theta + \frac{2\pi}{3}) \\ -\sin(\theta) & -\sin(\theta - \frac{2\pi}{3}) & -\sin(\theta + \frac{2\pi}{3}) \\ \frac{1}{\sqrt{2}} & \frac{1}{\sqrt{2}} & \frac{1}{\sqrt{2}} \end{bmatrix}
$$
(1.4)

$$
[P(\theta)]^{-1} = \sqrt{\frac{2}{3}} \begin{bmatrix} \csc(\theta) & -\sin(\theta) & \frac{1}{\sqrt{2}} \\ \csc(\theta - \frac{2\pi}{3}) & -\sin(\theta - \frac{2\pi}{3}) & \frac{1}{\sqrt{2}} \\ \csc(\theta - \frac{2\pi}{3}) & -\sin(\theta + \frac{2\pi}{3}) & \frac{1}{\sqrt{2}} \end{bmatrix}
$$
(1.5)

10

Ou l'angle électrique  $\theta$  est défini par  $\theta = p\theta_m$  avec  $\theta_m$  représentant la position mécanique du rotor et *p* le nombre de paire de pôles.

Il est montré en que dans le repère  $(d, q)$  avec l'axe  $(d)$  aligné sur le flux rotorique, nous obtenons un système d'équation simplifie de la machine synchrone, ou les équations de tension sont données par :

$$
\begin{cases}\nV_d = R_s i_d + \frac{d\varphi_d}{dt} - \omega \varphi_q \\
V_q = R_s i_q + \frac{d\varphi_q}{dt} - \omega \varphi_d\n\end{cases}
$$
\n(1.6)

Et les flux étant donné par :

$$
\begin{cases}\n\varphi_d = L_d i_d + \varphi_s f \\
\varphi_q = L_q i_q\n\end{cases}
$$
\n(1.7)

Où  $V_d$ ,  $V_q$  sont les grandeurs tension dans le repère rotorique,  $i_d$ ,  $i_q$  sont les grandeurs courant dans le repère rotorique,  $L_d$  estl'inductance synchrone longitudinale,  $L_q$  est l'inductance synchrone transversale et  $\varphi_s f$  est le flux dans l'entrefer créé par les aimants du rotor. D'après, (1.6) et (1.7), nous obtenons le système d'équation suivant :

$$
\begin{cases}\nV_d = R_s i_d + \frac{di_d}{dt} - \omega L_q i_q \\
V_q = R_s i_q + \frac{di_q}{dt} + \omega L_d i_d + \omega \varphi_{sf}\n\end{cases} \tag{1.8}
$$

Le couple électromagnétique fourni par l'actionneur synchrone à aimants permanents dans le cas général est donne par l'expression suivante :

$$
C_{em} = p\big[(\varphi_{sf}i_q + (L_d - L_q)i_d i_q)\big] \tag{1.9}
$$

Le terme  $p(L_d - L_q) i_d i_q$  représente le couple réluctant à cause de l'anisotropie du moteur, et terme  $p\varphi_{sf}i_q$  représente le couple synchrone dû au flux créé par les aimants permanents.

#### 1.5.2.1. Représentation d'état

En combinant les expressions (1.6) et (1.7), on aboutit à la représentation sous la forme d'équations d'état suivante :

$$
\frac{d}{dt} \begin{bmatrix} i_d \\ i_q \end{bmatrix} = \begin{bmatrix} -\frac{R_s}{L_d} & \frac{\omega L_q}{L_q} \\ -\frac{\omega L_d}{L_q} & -\frac{R_s}{L_q} \end{bmatrix} \begin{bmatrix} i_d \\ i_q \end{bmatrix} + \begin{bmatrix} \frac{V_d}{L_q} \\ \frac{V_q - \omega \cdot \varphi_{sf}}{L_q} \end{bmatrix}
$$
(1.10)

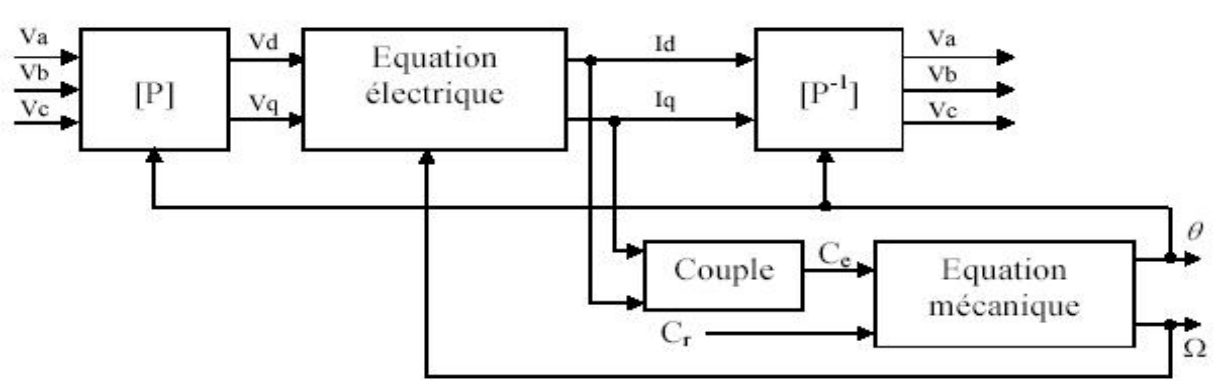

La représentation fonctionnelle du modèle de Park du MSAP est illustrée sur la Figure 1.7.

Figure 1.7. Schéma fonctionnel du modèle de Park.

#### 1.6. Modélisation de l'onduleur de tension

Pour modéliser l'onduleur de tension, Figue 1.8 on considère son alimentation comme une source parfaite, supposée d'être constituée de générateurs de f.é.m. égale à  $E/2$  connectés entre eux par un point noté  $n_0$ .

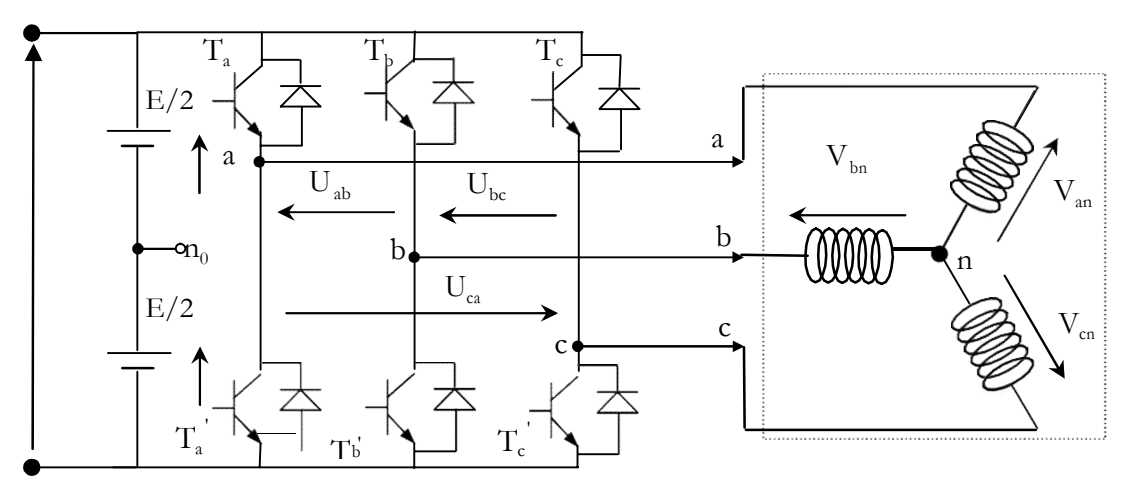

Figure 1.8. Schéma d'un onduleur de tension triphasé.

La machine a été modélisée à partir des tensions simples que nous notons  $V_{an}$ ,  $V_{bn}$  et  $V_{cn}$ .

L'onduleur est commende à partir des grandeurs logiques Si. On appelle  $T_i$  et  $T'_i$  les transistors (supposés être des interrupteurs idéaux), on a :

si  $Si = 1$ , alors  $T_i$  est passant et  $T'_i$  est ouvert.

si  $Si = 0$ , alors  $T_i$  ouvert et  $T'_i$  est passant.

 La figure 1.9 fait le lien entre les différentes séquences, les vecteurs de tensions et l'état des interrupteurs formant l'onduleur.

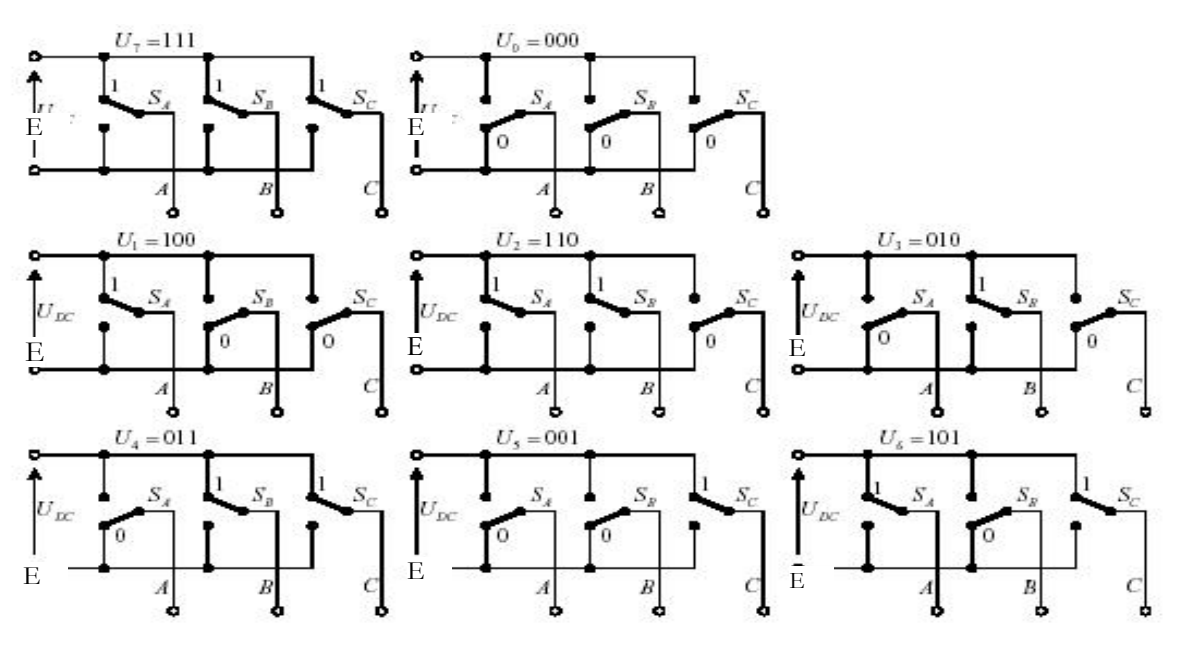

Figure 1.9. Etats des interrupteurs pour chaque vecteur de tension.

Si la charge connectée à l'onduleur est équilibrée les tensions phase neutre s'expriment comme suit :

$$
\begin{bmatrix}\nV_{an} \\
V_{bn} \\
V_{cn}\n\end{bmatrix} = \frac{1}{3} E \begin{bmatrix}\n2 - 1 - 1 \\
-1 & 2 - 1 \\
-1 & -1 & 2\n\end{bmatrix} \begin{bmatrix}\nS_a \\
S_b \\
S_c\n\end{bmatrix}
$$
\n(1.11)

Appliquons la transformation triphasée/biphasée respectant le transfert de puissance.

$$
\begin{bmatrix} V_{s\alpha} \\ V_{s\beta} \end{bmatrix} = \sqrt{\frac{2}{3}} \begin{bmatrix} 1 - \frac{1}{2} - \frac{1}{2} \\ 0 & \frac{\sqrt{3}}{2} - \frac{\sqrt{3}}{2} \end{bmatrix} \begin{bmatrix} V_{\alpha n} \\ V_{\beta n} \\ V_{\alpha n} \end{bmatrix}
$$

 $(1.12)$ 

#### 1.7. Commande des onduleurs

#### 1.7.1. Commande par modulation sinus-triangle (MLI)

Pour déterminer les instants de fermeture et d'ouverture (instants de commutation) des interrupteurs, on utilise la technique MLI (Modulation de Largeur d' Impulsion), qui consiste à comparer le signal de référence onde (modulante) de forme sinusoïdale à faible fréquence, à un signal triangulaire onde (porteuse) de fréquence élevée. Les instants de commutation sont déterminés par les points d'intersection entre la porteuse et la modulante, Figure 1.10.

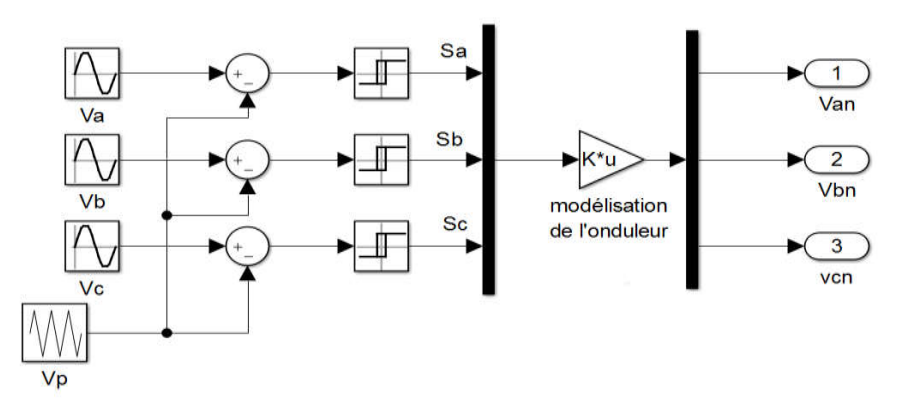

Figure 1.10. Schéma de principe MLI sinus-triangle.

Donc le principe de cette stratégie peut être résumé par l'algorithme suivant :

Si  $V_{iref} \ge V_p \Rightarrow S_i = 1$  Sinon  $S_i = 0$ ,  $i = a, b, c$ 

La figure 1.11 représente le principe de la commande MLI sinus-triangle.

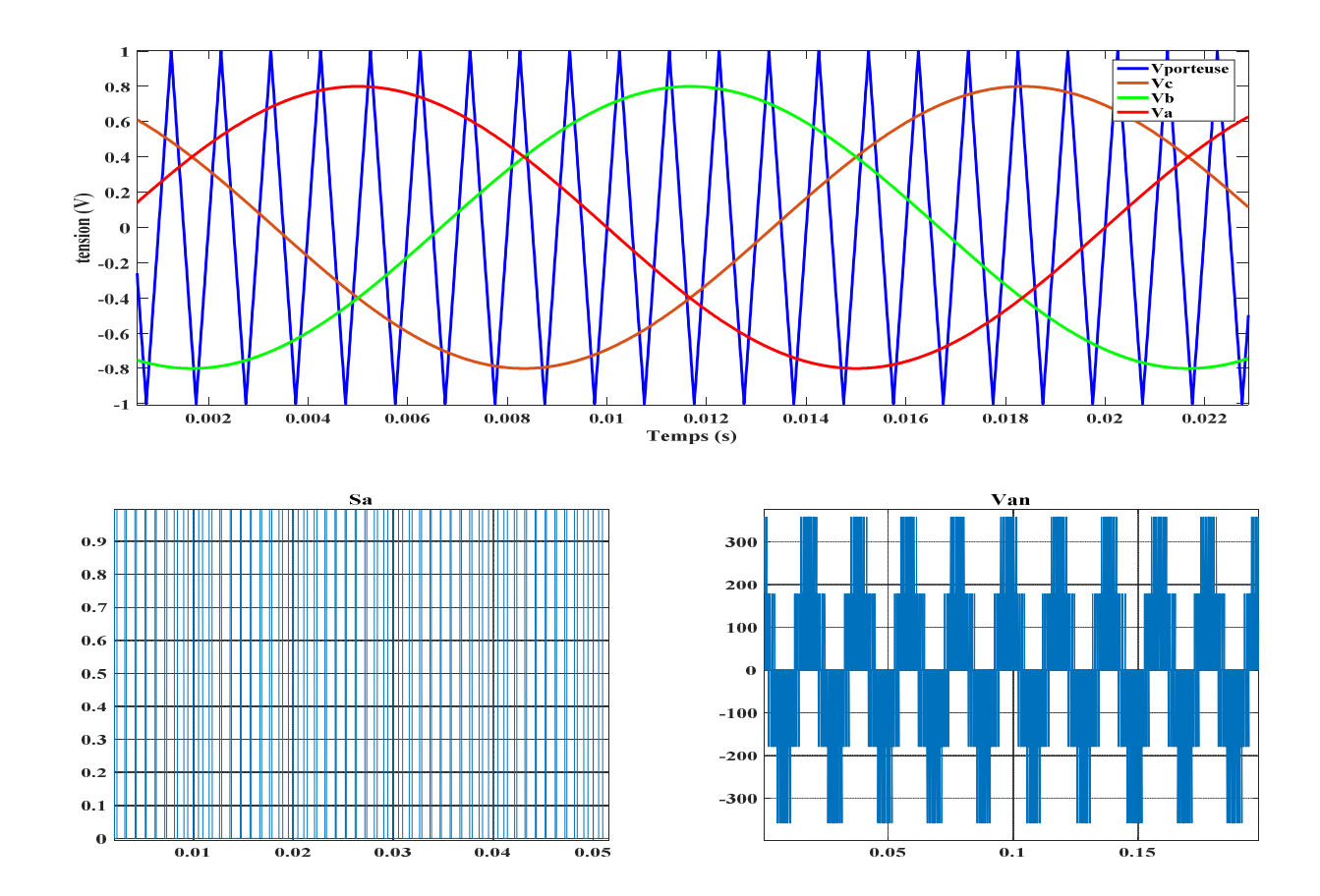

Figure 1.11. Principe de la commande par MLI sinus-triangle.

#### 1.8. Résultats de simulation

Pour compléter l'étude théorique présentée précédemment, une simulation numérique est indispensable. La simulation a été effectuée sous l'environnement Matlab/Simulink.

#### 1.8.1. Alimentation par le réseau

La Figure 1.12 illustre les résultats de la simulation de la MSAP, en première étape pour un démarrage à vide alimentée par un réseau, en deuxième étape on applique un couple résistant de  $5 N$ . *m* à l'instant  $t = 0.2s$ .

#### 1.8.2. Alimentation par un onduleur de tension

Nous avons simulé l'association convertisseur statique-MSAP, pour un démarrage à vide puis on applique un couple résistant de 5  $N$ .  $m$  à l'instant  $t = 0.2$ s. L'onduleur est commandé par : MLI sinus-triangle.

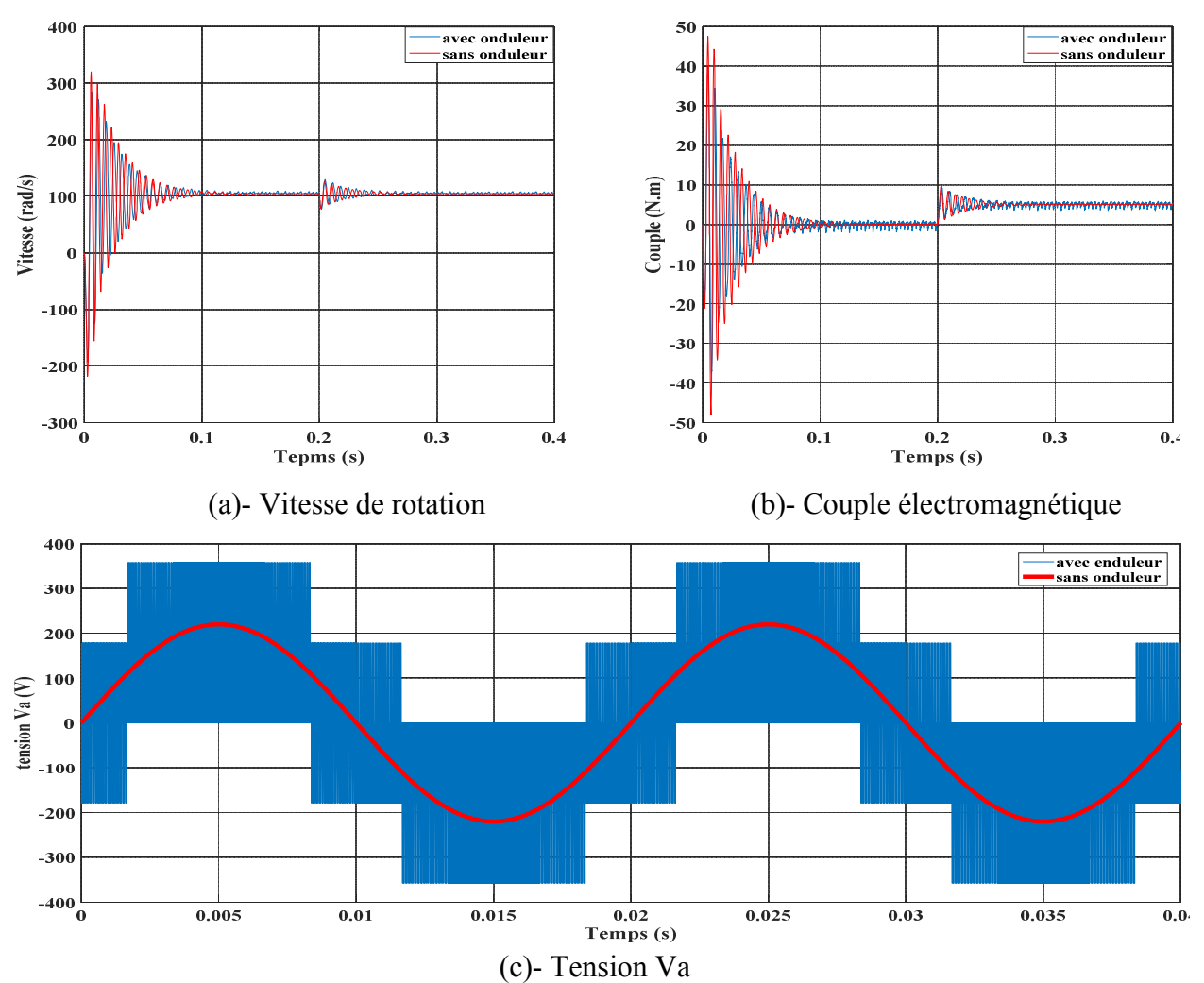

Figure 1.12. Résultats de simulation de la MSAP alimentée par un réseau triphasé et par un onduleur de tension.

#### 1.8.3. Interprétation des résultats

Si on compare ces résultats (MSAP alimentée par un onduleur) avec ceux obtenus sans onduleur (MSAP alimentée par le réseau), on constate qu'ils sont similaires, sauf que la présence de l'onduleur engendre des ondulations.

La commande par MLI permet de varier la fréquence des tensions d'alimentation afin de varier la vitesse de rotation du MSAP mais présente des ondulations du couple et de la vitesse.

#### 1.9. Conclusion

On a présenté dans ce chapitre la structure de la machine synchrone à aimants permanents, ses domaines d'application, le principe fonctionnement, ainsi que sa modélisation. Malgré les hypothèses simplificatrices adoptées, le modèle triphasé est de nos jours rarement utilisé à cause de sa complexité et du fort couplage entre ses équations. Nous avons montré qu'à l'aide de la transformation de Park le modèle devient plus simple et les non linéarités sont réduites. En suite nous avons présenté le modèle de l'onduleur de tension et de sa commande. Il s'agit de la technique de commande par : MLI sinus-triangle. Et en dernière partir, nous avons simulé le modèle de la MSAP alimenté par une source parfaite, puis par un onduleur de tension commende par MLI sinus-triangle.

D'après les résultats de simulation qu'on a pu avoir, les repenses sont très rapides et stables mais on remarque que les performances ne sont pas bons surtout au démarrage et lors de l'application de perturbation du couple de charge.

Donc, pour obtenir des performances statiques et dynamiques élevés on applique la commande vectorielle qui sera développée dans le chapitre suivant.

# Chapitre 2

## Commande vectorielle de la MSAP

#### 2.1. Introduction :

La commande des machines à courant alternatif est difficile du fait qu'il existe un couplage complexe entre le flux et le couple. Cette difficulté a encouragé le développement de plusieurs techniques de commande afin que ces machines se comportent comme des machines à courant continu, caractérisées par un découplage naturel du flux et du couple. Parmi ces techniques de commande, la commande vectorielle est la plus connue [12].

La commande vectorielle basée sur une régulation classique Proportionnel –Intégral (PI), associe dans sa structure des termes de compensation qui permettent de découpler l'axe  $d$  (qui sera utilisé pour le réglage du flux), de l'axe  $q$  (qui sera utilisé pour le réglage du couple). Cette configuration permet de réalise des systèmes d'actionnement électriques ayant les performances exigées par les domaines d'application.

Ce chapitre présente la commande vectorielle appliquée à la MSAP. La boucle de courant et la boucle de vitesse sont régulées à l'aide de correcteurs PI. Des résultats de simulation sont présentés pour montrer les performances de la régulation proposée.

#### 2.2. Commande vectorielle de la MSAP alimentée en tension :

#### 2.2.1. Principe de la Commande vectorielle:

Le principe du découplage permet de modéliser la machine synchrone comme une machine à courant continu, par application de cette nouvelle technique de commande. Ceci concilie les avantages des propriétés du moteur à courant continu et de l'absence du collecteur mécanique. Le contrôle du couple d'une machine alternative nécessite un contrôle en phase et en amplitude des courants d'alimentation d'où le nom de contrôle vectoriel. Pour réaliser un contrôle similaire à celui des machines à courant continu à excitation séparée, il est nécessaire de maintenir le courant  $I_d$  nul et de réguler la vitesse ou la position par le courant  $I_q$  via la tension  $V_q$ . Physiquement, cette stratégie revient à maintenir le flux de réaction d'induit en quadrature avec le flux rotorique produit par le système d'excitation [9]. En utilisant l'équation (2.1) l'expression du couple devient comme suit :

$$
C_e = P \varphi_f i_q \tag{2.1}
$$

La commande vectorielle sert alors à contrôle les deux composantes  $(i_d)$  et  $(i_q)$ du courant statorique en imposant les tensions  $(V_d)$  et  $(V_q)$  qui conviennent. Pour imposer ces tensions il suffit d'imposer les tensions de référence  $(V_{dref})$  et  $(V_{qref})$  à l'entrée de l'onduleur. A l'aide des régulateurs, nous allons obtenir des courants de référence  $(i_{dref})$  et  $(i_{qref})$ .

#### 2.2.2. Découplage :

Le modèle de la machine synchrone dans le référentielles de Park conduit à un système d'équations différentielles où les courants  $i_d$ ,  $i_g$  ne sont pas indépendants l'un de l'utre. Ils sont reliés par des termes non linéaires  $L_a \omega i_a$  et  $L_a \omega i_a$ .

$$
\begin{cases}\nV_d = \left(R_s i_d + L_d \frac{di_d}{dt}\right) - \omega L_q i_q \\
V_q = \left(R_s i_q + L_q \frac{di_q}{dt}\right) + \omega (L_d i_d + \varphi_f)\n\end{cases}
$$
\n(2.2)

Ce couplage est éliminé par une méthode de compensation [13]. Cette dernière méthode Consiste à faire ajouter des termes afin de rendre les axes  $d$  et  $q$  complètements indépendants.

#### 2.2.2.1. Découplage par compensation :

La compensation donc, à pour but de découpler les axes  $d$  et  $q$  Ce découplage permet d'écrire les équations de la machine et de la partie régulation d'une manière simple et ainsi de calculer aisément les coefficients des régulateurs [13].

Le principe de ce découplage revient à définir deux nouvelles variables de commande  $e_d$ ,  $e_q$  représente dans la figure 2.1 telle que :

$$
\begin{cases}\nV_d = V_{d1} - e_d \\
V_q = V_{q1} + e_q\n\end{cases}
$$
\n(2.3)

Avec :

$$
\begin{cases}\nV_{d1} = L_d \frac{di_d}{dt} + R_s i_d \\
V_{q1} = L_q \frac{di_q}{dt} + R_s i_q\n\end{cases}
$$
\n(2.4)

Et : 
$$
\begin{cases} e_d = \omega L_q i_q \\ e_{q} = \omega (L_d i_d + \varphi_f) \end{cases}
$$
 (2.5)

On a donc les courants  $i_d$  et  $i_q$  sont découplés. Le courant  $i_d$  ne dépend que de  $V_{d1}$  et  $i_q$  ne dépend que de  $V_{a1}$ , a partir de l'équation (2.4) les courant  $i_d$  et  $i_a$ s'écrivent de la façon suivante:

$$
\begin{cases}\n i_d = \frac{V_{d1}}{R_s + p_{Ld}} \\
 i_q = \frac{V_{q1}}{R_s + p_{Lq}}\n\end{cases}
$$
\n(2.6)

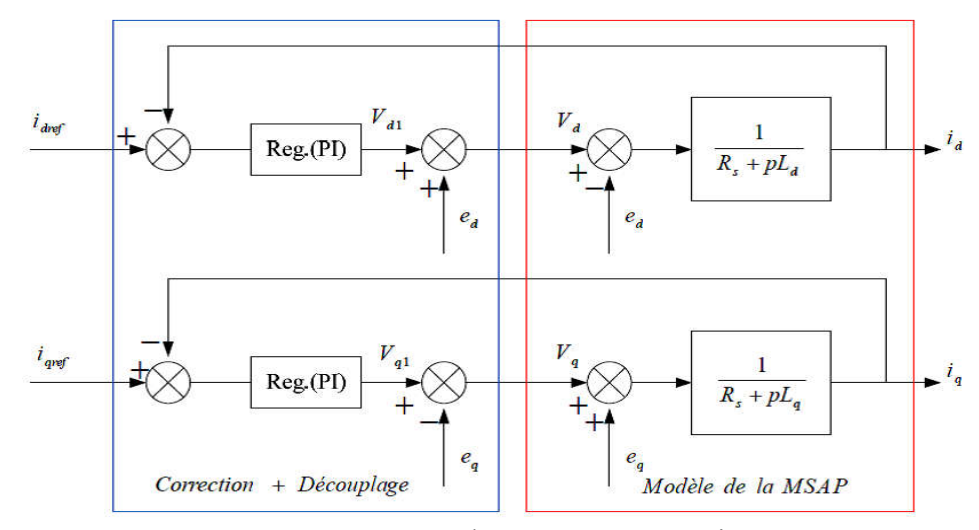

Figure 2.1. Découplage par compensation.

Le terme  $e_q$  a été compensé du coté commande. Il est utilisé pour éliminer le découplage des deux axes d et q. De la même manière que pour le courant  $i_d$ , le terme  $e_d$ est utilisé pour éliminer le découplage.

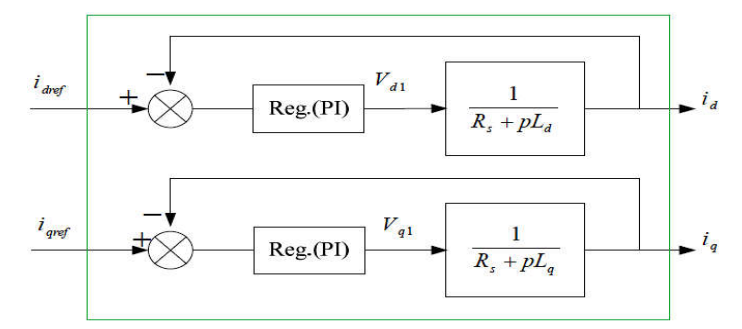

Figure 2.2. Commande découplée.

#### 2.2.3. La régulation

Les régulateurs ont, d'une part, la tâche de stabiliser le circuit de réglage, et d'autre part, ils viennent pour assurer une meilleure précision et un temps de réponse meilleure. Les régulateurs standards de type PI ou PID sont les plus utilisés dans le domaine des réglages industriels [2].

#### 2.2.4. Calcul des régulateurs :

Soit  $y_{ref}$  le signal à poursuivre, et y le signal de sortie du système à contrôler [13].

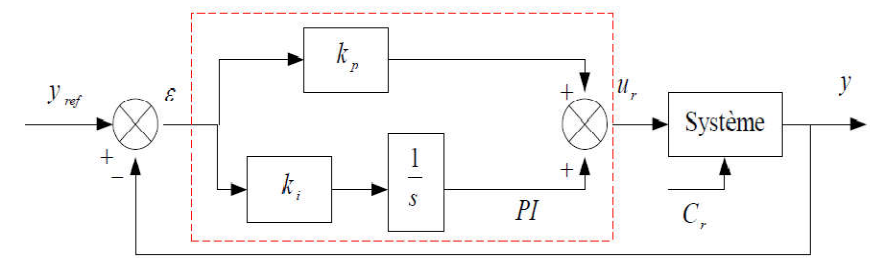

Figure 2.3. Régulateur PI.

Le régulateur est la mise en parallèle des actions proportionnelle et intégrale, figure 2.3 La relation entre la sortie  $u_r(t)$  et le signal d'erreur  $\varepsilon(t)$  est donnée par la relation suivante :

$$
u_r(t) = k_p \varepsilon(t) + k_i \int_0^t \varepsilon(t) d(t)
$$
 (2.7)

C'est-à-dire :

$$
\frac{u_r(p)}{\varepsilon(p)} = k_p + \frac{k_i}{p} \tag{2.8}
$$

Ou :

- $\bullet$   $k_p$ : Gain proportionnel.
- $\bullet$   $k_i$ : Gain intégral.

La fonction de transfert sera :

$$
u_r = \left(k_p + \frac{k_i}{s}\right)\varepsilon\tag{2.9}
$$

On peut aussi écrire le régulateur sous la forme suivante :

$$
PI \longrightarrow \frac{u_r}{\varepsilon} = \frac{1+s \, T_1}{s \, T_2} \tag{2.10}
$$

$$
\begin{cases}\nK_p = \frac{T_1}{T_2} \\
K_i = \frac{1}{T_2}\n\end{cases}
$$
\n(2.11)

#### 2.2.4.1. Régulation du courant  $i_d$ :

La boucle de régulation sur l'axe  $d$  est présentée par la figure suivante :

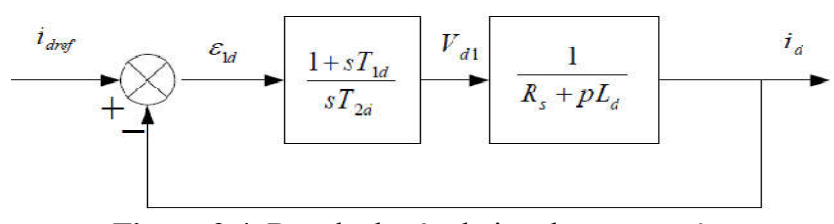

Figure 2.4. Boucle de régulation du courant  $i_d$ .

La fonction de Transfer en boucle ouvert est :

$$
FTBO = \frac{1+s \, T_{1d}}{s \, T_{2d}(R_s+s \, L_d)} = \frac{1+s \, T_{1d}}{s \, T_{2d}R_s \left(1+s \frac{L_d}{R_s}\right)}\tag{2.12}
$$

$$
20\quad
$$

Par l'utilisation de la méthode de compensation des pôles, on aura :

$$
1 + s T_{1d} = 1 + s \frac{L_d}{R_s} \tag{2.13}
$$

Ce qui se traduit par la condition

$$
T_{1d} = \frac{L_d}{R_s} = \tau_d \tag{2.13}
$$

Avec :

 $\tau_d$  : est la constante de temps électrique relative à l'axe  $d$  .

Après compensation l'équation (2.12), se réduit à :

$$
FTBO = \frac{1}{s \, T_{2d} R_s} \tag{2.14}
$$

La fonction de Transfer en boucle fermé est donnée par :

$$
FTBF = \frac{1}{1+s \, T_{2d}R_s} \tag{2.15}
$$

L'équation (2.15) peut être imposée de la forme  $\left(\frac{1}{1+s\tau_d}\right)$  par identifications on trouve :

$$
\tau_d = T_{2d} R_s \implies T_{2d} = \frac{\tau_d}{R_s} \tag{2.16}
$$

En imposant le temps réponse  $t_r$ :

$$
t_r = 3\tau_d \tag{2.17}
$$

Donc :

$$
T_{2d} = \frac{t_r}{3R_s} \tag{2.18}
$$

En remplace l'équation (2.16) dans (2.11), On obtient :

$$
K_{id} = \frac{R_s}{\tau_d} \tag{2.19}
$$

Si on remplace l'équation (2.17) dans (2.19), On obtient finalement :

$$
\begin{cases}\nK_{pd} = \frac{3L_d}{t_r} \\
K_{id} = \frac{3R_s}{t_r}\n\end{cases}
$$
\n(2.20)

$$
21
$$

#### 2.2.4.2. Régulation du courant  $i_q$ :

La boucle de régulation sur l'axe  $q$  est présentée par la figure suivante :

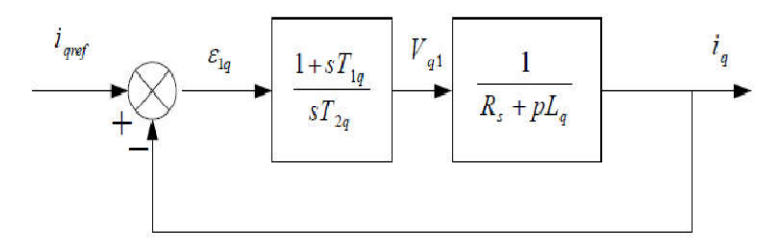

Figure 2.5. Boucle de régulation du courant  $i_q$ .

Pour la régulation du courant  $i_q$  , on suit la même procédure utilisée pour la régulation du courant  $i_d$ .

$$
FTBO = \frac{1+s \, T_{1q}}{s \, T_{2q} R_s \left(1+s \frac{L_q}{R_s}\right)}\tag{2.21}
$$

$$
FTBF = \frac{1}{1+s \, T_{2q} R_s} \tag{2.22}
$$

$$
\frac{L_q}{R_s} = T_{1q} = \tau_q \tag{2.23}
$$

On impose :

$$
t_r = 3\tau_q \tag{2.24}
$$

En remplace l'équation (2.21) dans (2.23), On obtient :

$$
T_{2q} = \frac{t_r}{3R_s} \tag{2.25}
$$

On obtient finalement :

$$
\begin{cases}\nK_{pq} = \frac{3L_q}{t_r} \\
K_{iq} = \frac{3R_s}{t_r}\n\end{cases}
$$
\n(2.26)

#### 2.2.4.3. Régulation de vitesse :

Le processus à commander est décomposé en deux sous système [14]:

- Sous système du réglage de courant  $i_q$  donc du couple aussi.
- Sous système de la partie mécanique.

La boucle de régulation de la vitesse est représentée par la figure ci-dessous:

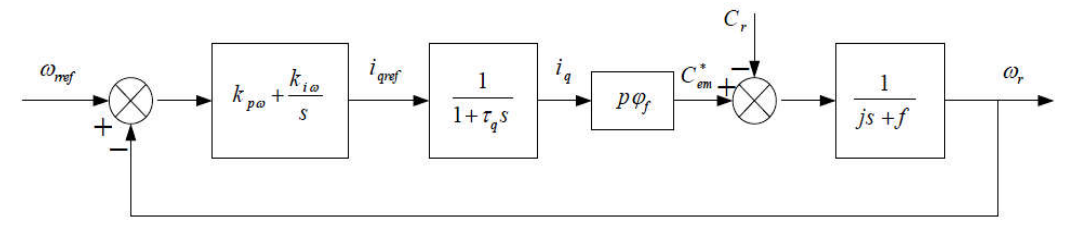

Figure 2.6. Boucle de régulation de vitesse

Le schéma de la Figure 2.6 peut être simplifié par la Figure 2.7 :

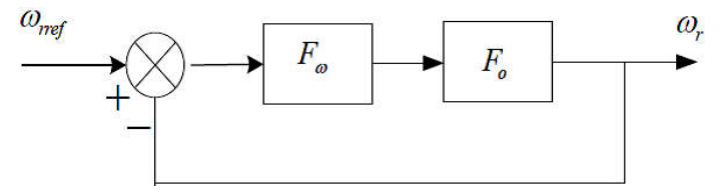

Figure 2.7. Boucle de régulation de vitesse

 $F_{\omega}(s)$ : La fonction de transfert du régulateur de vitesse est donnée par:

$$
F_{\omega}(s) = K_{p\omega} + \frac{K_{i\omega}}{s} = \frac{1 + sT_{1\omega}}{sT_{2\omega}}
$$
\n(2.27)

$$
\begin{cases}\nK_{p\omega} = \frac{T_{1\omega}}{T_{2\omega}} \\
K_{i\omega} = \frac{1}{T_{2\omega}}\n\end{cases}
$$
\n(2.28)

 $F_w(s)$ : La fonction de transfert en boucle ouverte pour  $C_r = 0$  est donnée par:

$$
F_0(s) = \frac{p \varphi_f}{(1 + s \tau_q)(1 + s \tau_m)}
$$
(2.29)

 $\tau_m = \frac{J}{f}$ : constant mécanique de la machine.

La FTBF est donnée par:

$$
FTBF = \frac{F_{\omega}F_o}{1 + F_{\omega}F_o} \tag{2.30}
$$

Après les calculs en trouve:

$$
FTBF(s) = \frac{p \varphi_f(K_{p\omega}s + K_{i\omega})}{JT_q s^3 + (J + fT_q)s^2 + (p \varphi_f K_{p\omega} + f)s + p \varphi_f K_{i\omega}}
$$
(2.31)

Si on néglige ( $JT_q$ ) et ( $FT_q$ ) devant (*J*), le polynôme caractéristique de cette fonction devient:<br> $P(s) = Js^2 + (p\varphi_f K_{p\omega} + f)s + p\varphi_f K_{i\omega}$  (2.32)

$$
P(s) = Js2 + (p\varphi_f K_{p\omega} + f)s + p\varphi_f K_{i\omega}
$$
 (2.32)

23

La FTBF possède une dynamique de 2<sup>ème</sup> ordre, par identification à la forme canonique du 2ème ordre dont l'équation caractéristique est représentée comme suit :

$$
\frac{1}{\omega_0^2}p^2 + \left(\frac{2\delta}{\omega_0}\right)p + 1 = 0\tag{2.33}
$$

Afin d'obtenir une réponse sans dépassement ( $\delta = 1$ ), on doit respecter la relation suivante :

 $\omega_0$ .  $t_r \approx 4.75$  (A partir des abaques d'un système de second ordre (présentés dans l'annexe)), où  $t_r$  représente le temps de réponse en vitesse du système.

Où:  $\omega_0$ : pulsation propre du système.  $\delta$ : Facteur d'amortissement.

Par identification terme à terme entre l'équation (2.32) et (2.33) on trouve:

$$
\begin{cases}\nk_{p\omega} = \frac{2J\delta\omega_0 - f}{p\varphi_f} \\
k_{i\omega} = \frac{J\omega_0^2}{p\varphi_f}\n\end{cases}
$$
\n(2.34)

Pour la détermination des caractéristiques du régulateur, on choisit un facteur d'amortissement égal à 0.7 et on définit la pulsation des oscillations non amorties à partir de la dynamique souhaitée.

#### 2.2.5. Schéma global de simulation de la Commande vectorielle :

Le schéma global de la commande vectorielle en vitesse d'une machine synchrone à aimants permanents dans le repère  $(d, q)$  est représenté dans la figure 2.8 On effectue un ensemble d'essais pour tester les performances de la commande associée au régulateur PI.

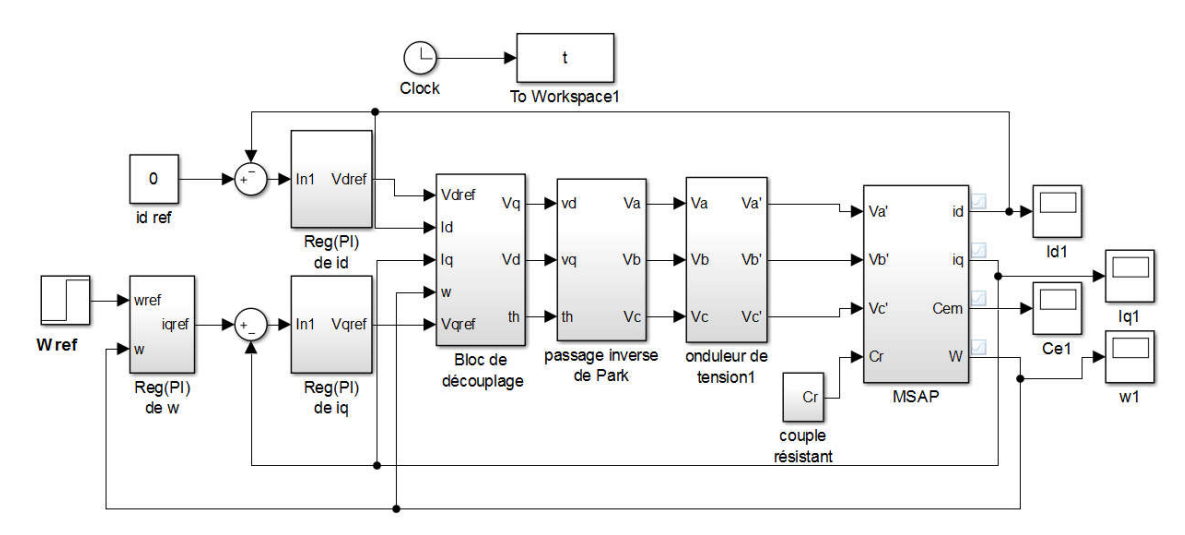

Figure 2.8. Schéma global de la commande vectorielle de la MSAP.

#### 2.3. Résultats de simulation

Après réalisation du découplage et synthèse des régulateurs, nous effectuons la simulation de la commande en vitesse par régulateur PI de la MSAP.

#### 2.3.1. Démarrage à vide avec introduction d'un couple de charge.

La figure 2.9 représentent les résultats de simulation de l'essai à vide et en charge du MSAP, pour un échelon de consigne de 100 rad/s, et suivie d'une application de charge de 5 N.m à partir de t=0.5s.

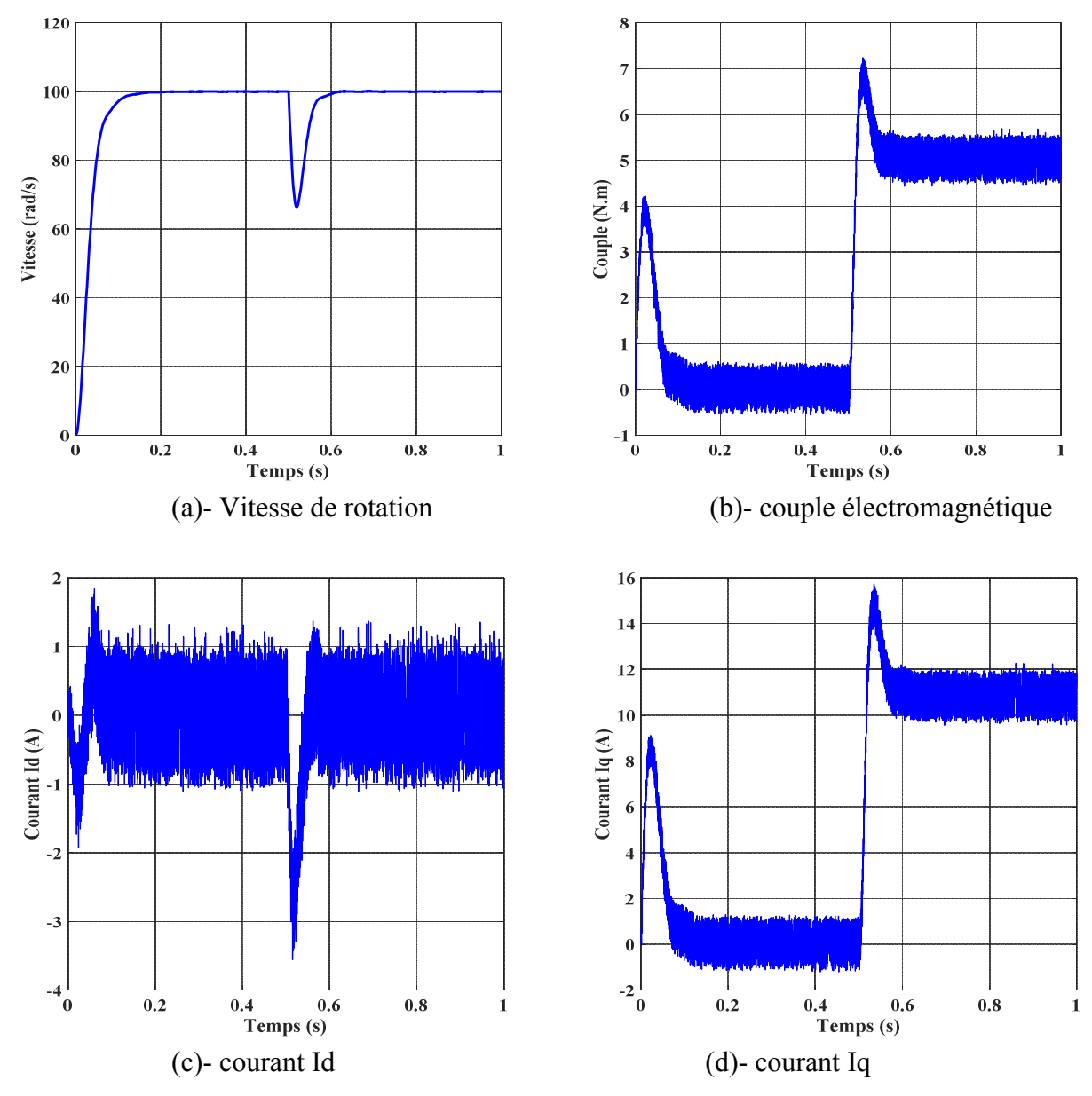

Figure 2.9. Résultats de simulation pour un démarrage à vide suivie d'une application de charge de 5 N.m à t=0.5 s.

#### 2.3.2. Interprétation des résultats

- L'allure de la vitesse suit parfaitement sa référence qui est atteinte rapidement avec un temps de réponse acceptable. Après l'application de la charge à l'instant t=0.5s, la vitesse présente une chute qui rejetée, puis rejoint sa valeur de référence.
- $\triangleright$  Le couple subit un pic au premier moment de démarrage, puis atteint la valeur du couple résistant avant et après l'application de la charge.
- La réponse des deux composantes du courant montre bien le découplage introduit par la commande vectorielle de la machine ( $i_d = 0$ ).
- $\triangleright$  Le courant  $i_q$  est l'image du couple.

#### 2.4. Conclusion

Dans ce chapitre nous avons établi la technique de la commende vectorielle appliquée à la MSAP, cette stratégie permet le découplage entre le couple électromagnétique et le flux de la machine ce qui rend la machine synchrone à aimants permanents similaire à la machine à courant continu. Le réglage de la vitesse avec un régulateur classique (PI) permet d'obtenir des performances dynamiques et statiques satisfaisantes.

Puisque les correcteurs classiques sont dimensionnés à partir des paramètres de la machine.

Si ces derniers varient dans une large plage de fonctionnement, les performances sont détériorées, alors il est préférable de voir d'autres techniques de réglage robuste. La commande non linéaire est connue par leur robustesse, qui est le sujet du chapitre suivant.

# Chapitre 3

## Commande non linéaire de la MSAP

#### 3.1. Introduction

La linéarisation entrée –sortie et une méthode qui permet non seulement de réduire les ondulations de couple et de flux, ce qui est sa vocation première dans notre étude, mais aussi d'améliorer la dynamique de l'entraînement en le rendant moins sensible aux perturbations de couple de charge [10].

Dans ce chapitre illustre avec détails une application directe de la commande non linéaire pour la commande de la machine synchrone à aiment permanent et spécialement le contrôle du courant et de la vitesse. Une simulation sous l'environnement Simulink/Matlab permet de mettre en évidence les performances de la stratégie de commande adoptée.

#### 3.2. Outils mathématiques

Dans cette section, nous présentons quelques outils mathématiques nécessaires pour assimiler la technique de linéarisation au sens des entrées-sorties [1].

#### 3.2.1. Gradient

On définit le gradient d'une fonction scalaire lisse  $h(x)$  par rapport au vecteur  $x$ , par le vecteur ligne  $\nabla h(x)$ , définit par  $(\nabla h)_i = \frac{\partial h}{\partial x_i}$ . D'une façon similaire, le gardient d'un champ de vecteur  $f(x)$  est défini par le Jacobien de  $f$  (matrice de  $(n \times n)$ ) éléments) comme suit:

$$
(\nabla f)_{ij} = \frac{\partial f_i}{\partial x_j} \tag{3.1}
$$

#### 3.2.2. Dérivée de Lie

Soient  $f: R^n \to R^n$  un champ de vecteurs et  $h: R^n \to R$  une fonction scalaire. On introduit la dérivée de Lie comme étant une nouvelle fonction scalaire, notée  $L_f h$ , donnant la dérivée de  $h(x)$  dans la direction de  $f(x)$ , tel que:

$$
L_f h = \nabla h f = \begin{bmatrix} \frac{\partial h}{\partial x_1} & \frac{\partial h}{\partial x_2} & \dots & \frac{\partial h}{\partial x_n} \end{bmatrix} \begin{bmatrix} f_1 \\ f_2 \\ \dots \\ f_n \end{bmatrix} \tag{3.2}
$$

Pour un ordre quelconque, on a:

$$
L_f^i h = L_f(L_f^{i-1} h) = \nabla (L_f^{i-1} h) f \qquad i = 1, 2, \dots \dots \dots
$$

$$
Et: \tL_f^0 h = h
$$

De plus, si  $g$  est un autre champ de vecteur alors la fonction scalaire $L_g L_f h(x)$  est donnée par:

$$
L_g L_f h(x) = \nabla (L_f h) g \tag{3.3}
$$

#### 3.2.3. Crochets de Lie

Soient  $f$  et  $g$  deux champs de vecteurs dans  $R<sup>n</sup>$ . Le crochet de lie de  $f$  et  $g$  est un troisième champ de vecteurs défini par:

$$
[f,g](x) = ad_f g(x) = \frac{\partial g}{\partial x} f(x) - \frac{\partial f}{\partial x} g(x)
$$
\n(3.4)

Où  $\frac{\partial g}{\partial x}$ ,  $\frac{\partial f}{\partial x}$  sont des matrices Jacobiennes. L'application des crochets de Lie successives donnes:  $ad^0fg(x) = g(x)$  $ad^1fg(x) = [f, g](x)$  $ad^kfg(x) = [f, ad_f^{k-1} \quad fg](x)$ 

#### 3.3. Principe de la technique de linéarisation au sens des entrée-sorties

Nous allons montrer commende obtenir une relation linéaire entre la sorties et une nouvelle entrée  $u$ , en effectuant un bon choix de la loi de linéarisation le modèle équivalent étant linéaire, on peut lui imposer une dynamique stable en se basant sur les méthodes classiques, on considère le cas suivant:

$$
\begin{cases} \dot{x} = f(x) + \sum_{i=1}^{p} g_i(x)u \\ y^i = h_i(x) \end{cases}
$$
\n(3.5)

Où  $X = [X_1 X_2 ... X_p]$  est le vecteur des états,  $u = [u_1 u_2 ... u_p]$  est le vecteur des commandes et  $y = [X_1 X_2 ... X_p]$  représente le vecteur des sorties. Le problème consiste à trouver une relation linaire entre l'entrée et la sortie en décrivant la sortie jusqu'à ce qui au moins une entrée apparaisse en utilisant l'expression:

$$
Y_i^{(rj)} = L_f^{rj} h_j(x) + \sum_{i=1}^p L_{gi} \left( L_f^{rj-1} h_j(x) \right) u_i \tag{3.6}
$$

Le degré relatif total  $(r)$  est définit comme étant la somme de tous les degré relatifs obtenus et doit être inférieur ou égale à l'ordre du système :  $r = \sum_{j=1}^{p} r_j \leq n$ 

Qui peut être exprimé sous forme matricielle:

$$
[y_1^{r1} \dots \dots \dots \dots y_p^{r p}] = A(x) + E(x)u \tag{3.7}
$$

où

$$
A(x) = \begin{bmatrix} L_f^{r_1} h_1(x) \\ \dots \\ L_f^{r_p} h_p(x) \end{bmatrix}
$$
 (3.8)

Et

$$
E(x) = \begin{bmatrix} L_{g_1} L_f^{r_1 - 1} h_1(x) L_{g_2} L_f^{r_1} h_1(x) ... L_{g_p} L_f^{r_1} h_1(x) \\ L_{g_1} L_f^{r_2} h_2(x) L_{g_2} L_f^{r_2} h_2(x) ... L_{g_p} L_f^{r_2} h_2(x) \\ ... & ... \\ L_{g_1} L_f^{r_{p-1}} h_p(x) L_{g_2} L_f^{r_{p-1}} h_p(x) ... L_{g_p} L_f^{r_{p-1}} h_p(x) \end{bmatrix}
$$
(3.9)

Où  $E(x)$  est appelée matrice de découplage du système.

On note que la linéarisation ne serait possible que si la matrice de découplage est inversible. La loi de linéarisation est donnée donc sous la forme:

$$
u = E^{-1}(x)[-A(x) + v]
$$
 (3.10)

Notons que la linéarisation ne serait possible que si la matrice de découplage  $E(x)$  est inversible.

Le schéma bloc du système est donné à la figure 3.1.

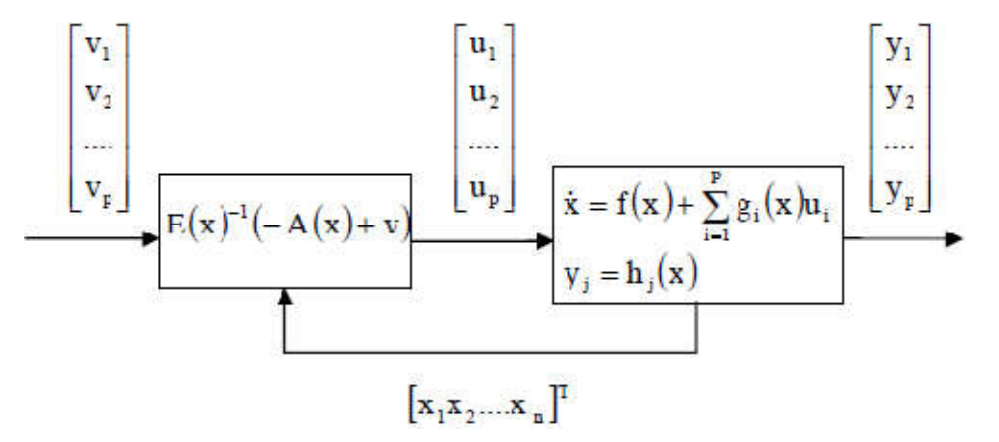

Figure 3.1. Schéma bloc du système linéaire.

En remplaçant (3.10) dans (3.7), le système équivalent devient linéaire et totalement découplé de la forme:

$$
y_i^{(rj)} = V_i \tag{3.11}
$$

Ou plus explicitement par:

$$
\begin{bmatrix} y_1^{r_1} \dots y_p^{r_p} \end{bmatrix}^T = \begin{bmatrix} v_1 & v_p \end{bmatrix}^T \tag{3.12}
$$

Ce qui nous permet de lui imposer n'importe quelle dynamique conception du nouveau vecteur d'entrée  $V = [V_1 \quad V_p]^T$ .

On remarque que l'expression  $(3.11)$  représente p intégrateur en cascade dont le comportement dynamique n'est toujours pas souhaitable figure 3.2.

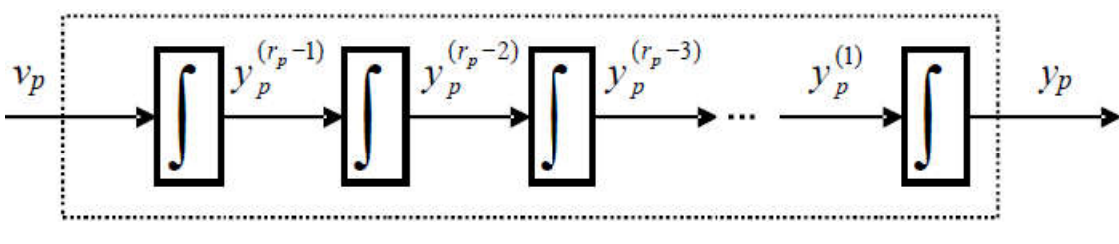

Figure 3.2. Dynamique du système linéaire.

#### 3.3.1. Conception du nouveau vecteur de commande

Le vecteur  $\nu$  est conçu selon les objectifs de commande. Pour le problème de poursuite envisagé, il doit satisfaire :

$$
V_j = y_{d_j}^{(r_j)} + k_{r_j - 1} \left( y_{d_j}^{(r_{j-1})} - y_j^{(r_{j-1})} \right) + \dots + k_1 \left( y_{d_j} - y_j \right) \qquad 1 \le j \le p \tag{3.13}
$$

Où les vecteurs  $\{y_{d_j}, y_{d_j}^{(1)}, ..., y_{d_j}^{(r_{j-1})}, y_{d_j}^{(r_j)}\}$  définissent les trajectoires de référence imposées pour les différentes sorties. Si les  $k_i$  sont choisis de façon à ce que le polynôme

 $s^{r_j} + k_{r_{j-1}} s^{r_{j-1}} + \cdots + k_2 s + k_1 = 0$  soit un polynôme d'Hurwitz (possède des racines avec des parties réelles négatives), alors on peut montrer que l'erreur  $e_j(t) = y_{d_i}(t) - y_j(t)$  satisfait lim<sub>n→∞</sub>  $e_i(t) = 0$ . Le système linéarisé en boucle fermée par la **figure 3.3** suivante :

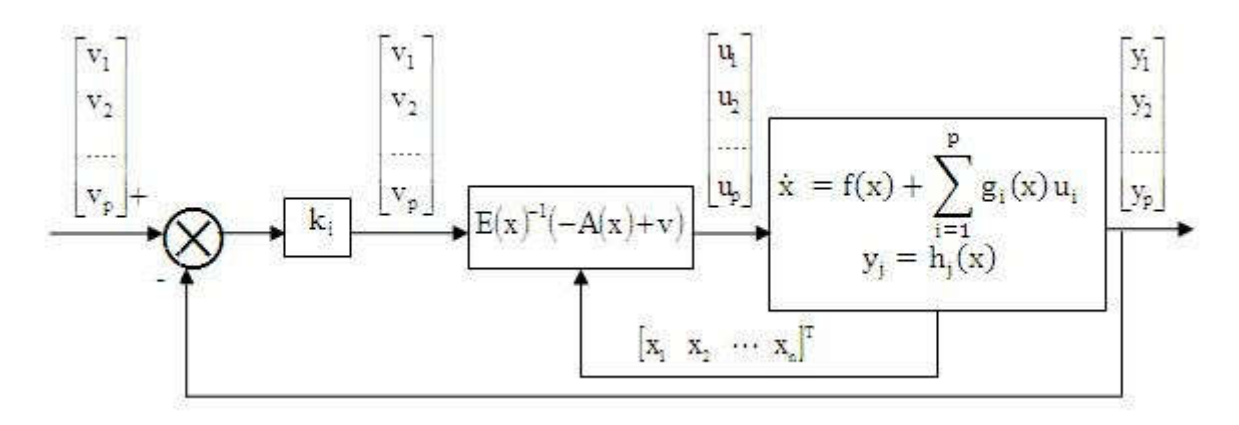

Figure 3.3. Schéma bloc du système linéaire en boucle fermée.

#### 3.4. Modélisation de la MSAP commandé en tension

Pour une commande en tension de la MSAP, le modèle complet correspond dans le repère lié au rotor est obtenu en considérant les vecteurs d'état :

$$
X = [X_1 \, X_2 \, X_3]^T = [I_d \, I_q \, \Omega]^T
$$

$$
u = [u_1 \, u_2]^T = [u_d \, u_q]^T
$$

Ce modèle est régi par :  $\dot{X} = f(x) + gu(2.44)$ 

$$
\begin{bmatrix} \dot{X}_1 \\ \dot{X}_2 \\ \dot{X}_3 \end{bmatrix} = \begin{bmatrix} \frac{dI_d}{dt} \\ \frac{dI_q}{dt} \\ \frac{d\Omega}{dt} \end{bmatrix} = \begin{bmatrix} f_1(X) \\ f_2(X) \\ f_3(X) \end{bmatrix} + \begin{bmatrix} g_1 & 0 \\ 0 & g_2 \\ 0 & 0 \end{bmatrix} \begin{bmatrix} u_d \\ u_q \end{bmatrix}
$$
\n(3.14)

Avec :

- $f(X)$  est champ de vecteur d'ordre  $(n = 3)$  et  $g$  est une matrice [3,2]
- $\bullet$  f, g et h sont des fonctions non liéaires.

Les champs vectoriels  $f$  et  $g$  sont :

$$
f(X) = \begin{bmatrix} f_1(X) \\ f_2(X) \\ f_3(X) \end{bmatrix} = \begin{bmatrix} -\frac{R}{L_d}X_1 + p\frac{L_q}{L_d}X_2X_3 \\ -p\frac{L_d}{L_q}X_1X_3 - \frac{R}{L_q}X_2 - p\frac{\varphi_f}{L_q}X_3 \\ -p\frac{(L_d - L_q)}{J}X_1X_2 + p\frac{\varphi_f}{J}X_2 - \frac{f}{J}X_2 - \frac{C_r}{J} \end{bmatrix}
$$

$$
g = \begin{bmatrix} g_1 & 0 & 0 \\ 0 & g_2 & 0 \end{bmatrix}^T = \begin{bmatrix} \frac{1}{L_d} & 0 & 0 \\ 0 & \frac{1}{L_q} & 0 \end{bmatrix}^T
$$

#### 3.5. Choix des grandeurs de sortie

L'objectif consiste à contrôler la vitesse du moteur forcer la composante longitudinale du courant statorique  $(I_d)$  à être nulle, en tout temps assurant ainsi un fonctionnement à couple maximale [15]. Le vecteur des sorties est donc :

$$
y = h(X) = [X_1 \, X_2]^T = [I \, \Omega]^T \tag{3.15}
$$

#### 3.6. Calcul du degré relatif

La condition de linéarisation permettant de vérifier si système non linéaire admet une linéarisation entrée-sortie est l'ordre du degré du système. On calcule le degré relatif  $r_i$  associé à chaque grandeur de sortie  $y_i$  choisie [16], le quel correspond au nombre de fois qu'il faut dériver cette sortie pour faire apparaître l'entrée  $u$ .

#### 3.6.1. Degré relatif du coutant  $I_d$

$$
\dot{y}_1(X) = \dot{h}_1(X) = L_f h_1(X) + L_g h_1(X)u \tag{3.16}
$$

Avec :

$$
L_f h_1(X) = f_1(X)
$$
  

$$
L_g h_1(X) = [g_1 0]
$$
  

$$
y_1 = -\frac{R}{L_d} I_c + p \frac{L_q}{L_d} \Omega I_q + \frac{1}{L_d} u
$$

Ainsi l'entrée u apparaît. On arrête ici et on note, pour cette sortie, le degré relatif est  $r_1 = 1$ 

#### 3.6.2. Degré relatif de la vitesse mécanique Ω

$$
y_2(X) = h_2(X) = L_f h_2(X)
$$

$$
= f_3(X)
$$

On remarque qu'aucune entrée n'apparaît. On est donc obligé de dériver une autre fois :

$$
\ddot{y}_2(X) = \ddot{h_2}(X) = L_f^2 h_2(X) + L_g L_f h_2(X)u
$$
  
=  $f_1(X)p \frac{(L_d - L_q)}{J} X_2 + f_2(X) \left( p \frac{(L_d - L_q)}{J} X_1 + p \frac{\varphi_f}{J} \right) - f_3(X) \frac{f}{J}$  (3.17)  
+ $g_1 p \frac{(L_d - L_q)}{J} X_2 u_2 + g_2(p \frac{(L_d - L_q)}{J} X_1 + p \frac{\varphi_f}{J}) u_q$ 

Les deux entrées  $(u_d, u_q)$  apparaissent et le degré relatif de  $y_2$  est  $r_2 = 2$ 

Donc le degré globale du système est =  $r_1 + r_2 = 3$ , le système est exactement linéarisable  $r = n = 3$ ,

: étant l'ordre du système à contrôler.

#### 3.7. Linéarisation du système

Pour linéairesr la dynamique entrée –sortie de la machine, on considère seulement les dérivées des sorties, on obtient :

$$
\begin{bmatrix} \dot{h}_1(X) \\ \ddot{h}_2(X) \end{bmatrix} = A(x) + E(x) \begin{bmatrix} u_d \\ u_q \end{bmatrix}
$$
(3.18)  

$$
A(X) = \left[ f_1(X) p \frac{(L_d - L_q)}{J} X_2 + f_2(X) \left( p \frac{(L_d - L_q)}{J} X_1 + p \frac{\varphi_f}{J} \right) - f_3(X) \frac{f}{J} \right]
$$

$$
E(X) = \left[ g_1 p \frac{(L_d - L_q)}{J} X_2 \ g_2(p \frac{(L_d - L_q)}{J} X_1 + p \frac{\varphi_f}{J}) \right]
$$

 $E(x)$ : est la matrice de découplage.

Le déterminant de la matrice  $E(x)$  est différent de zéro (machine à aimant permanent), donc  $E(x)$  est matrice inversible.

Ainsi, la loi de commande par linéarisation par retour d'état est donnée par :

$$
\begin{bmatrix} u_d \\ u_q \end{bmatrix} = E^{-1}(x) \left( -A(x) + \begin{bmatrix} V_1 \\ V_2 \end{bmatrix} \right) \tag{3.19}
$$

Avec  $V = [v_1 \quad v_2]^T$  représente le nouveau vecteur des variables d'entrées.

L'application de la loi de commande (3.19) sur le système (3.18) conduit à deux sous système mono-variables linéaires et découplés :

$$
\dot{h_1}(x) = V_1 \n\ddot{h_2}(x) = V_2
$$
\n(3.20)

#### 3.8. Commande du courant et de la vitesse

#### 3.8.1. Loi de commande interne

Pour assurer une parfaite régulation du courant et de vitesse vers leurs références  $I_{dref}$  et  $\Omega_{ref}$  les entrée internes  $V_1$  et  $V_2$  sont calculées de la manière suivant.

$$
V_1 = K_{Id} \left( I_{dref} - I_d \right) + \frac{d}{dt} I_{dref}
$$
 (3.21)

$$
V_2 = K_{\Omega 1} \left( \frac{d}{dt} \Omega_{ref} - \frac{d}{dt} \Omega \right) + K_{\Omega 2} \left( \Omega_{ref} - \Omega \right) + \frac{d^2}{dt^2} \Omega_{ref}
$$

Conduit à la dynamique :

$$
\frac{d}{dt}e_1 + K_{ld}e_1 = 0
$$
\n
$$
K_{02}e_2 + K_{01}\frac{d}{dt}e_2 + \frac{d^2}{dt^2}e_2 = 0
$$
\n(3.22)

Où les erreurs de poursuite  $e_1$  et  $e_2$  sont définies par:

$$
e_1 = I_{dref} - I_d
$$

$$
e_2 = \Omega_{ref} - \Omega
$$

Les coefficients  $K_{1d}$ ,  $K_{01}K_{01}$  et  $K_{02}$  sont choisis tel que  $K_{1d}$  + s et  $K_{02}$  +  $K_{01}$  s +  $s^2$  soient des polynômes d'Hurwitz (racines du polynômes à parties réelles négatives) Ces coefficients sont calculés pour un placement de pôles.

#### 3.8.2. Loi de commande physique

La loi de commande non linéaire fait à partir de  $(3.19)$ , on obtient:

$$
\begin{bmatrix} U_d \\ U_q \end{bmatrix} = E^{-1}(X) \left[ -A(X) + \begin{pmatrix} K_{Id} \left( I_{dref} - I_d \right) \\ -K_{\Omega 1} f_3(X) + K_{\Omega 2} \left( \Omega_{ref} - \Omega \right) \end{pmatrix} \right]
$$
(3.23)

$$
\left(\frac{d}{dt}I_{dref} = \frac{d}{dt}\Omega_{ref} = \frac{d^2}{dt^2}\Omega_{ref} = 0\right)
$$
\n(3.24)

#### 3.9. Schéma global de simulation de la Commande non linéaire de la MSAP

La figure 3.4 représente le schéma global de la commande non linéaire de la MSAP alimenté par un onduleur de tension à MLI.

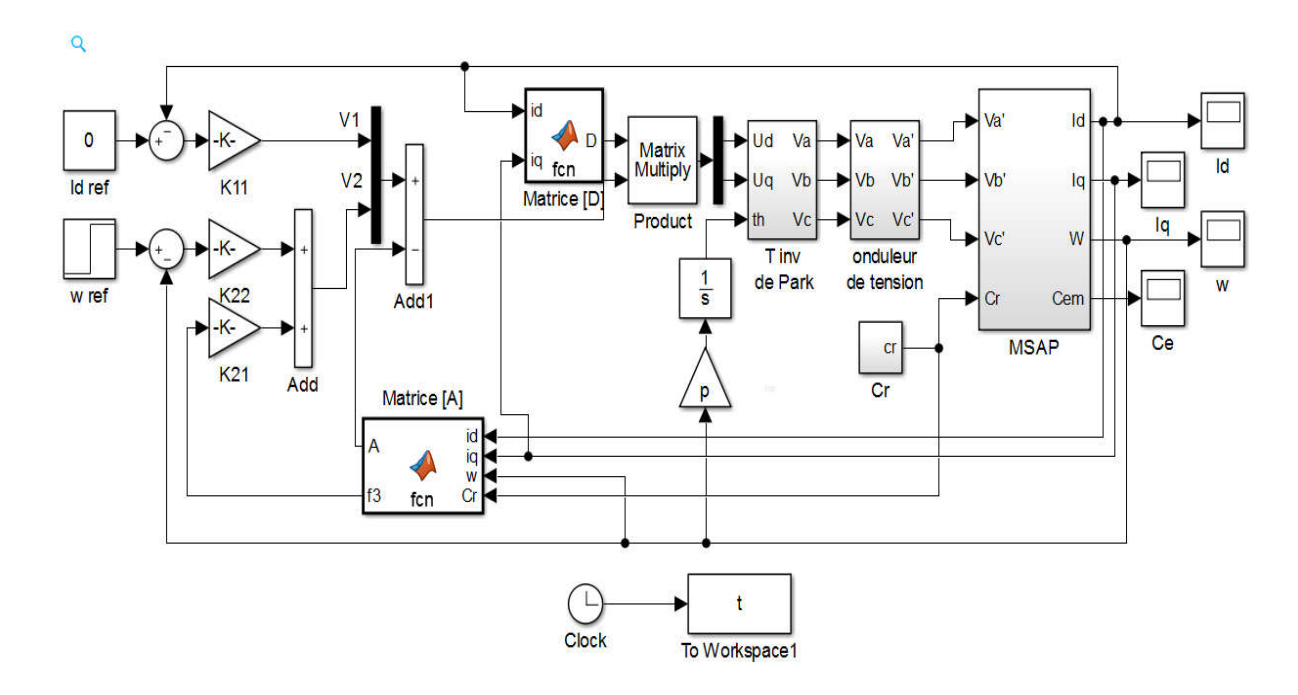

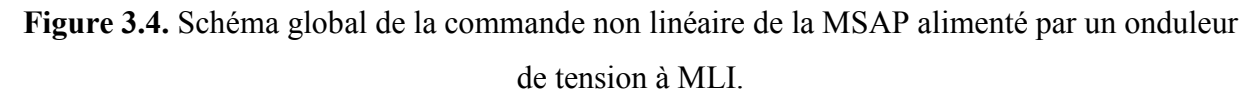

#### 3.10. Résultat de simulation

Les résultats de simulation de la conduite de la MSAP par la commande non linéaire du type linéarisation entrée-sortie par retour d'tat non linéaire sont illustrés par la figure 3.5.

#### 3.10.1. Démarrage à vide avec introduction d'un couple de charge.

La figure 3.5 représentent les résultats de simulation de l'essai à vide et en charge du MSAP, pour un échelon de consigne de 100 rad/s, et suivie d'une application de charge de 5 N.m à partir de t=0.5s.

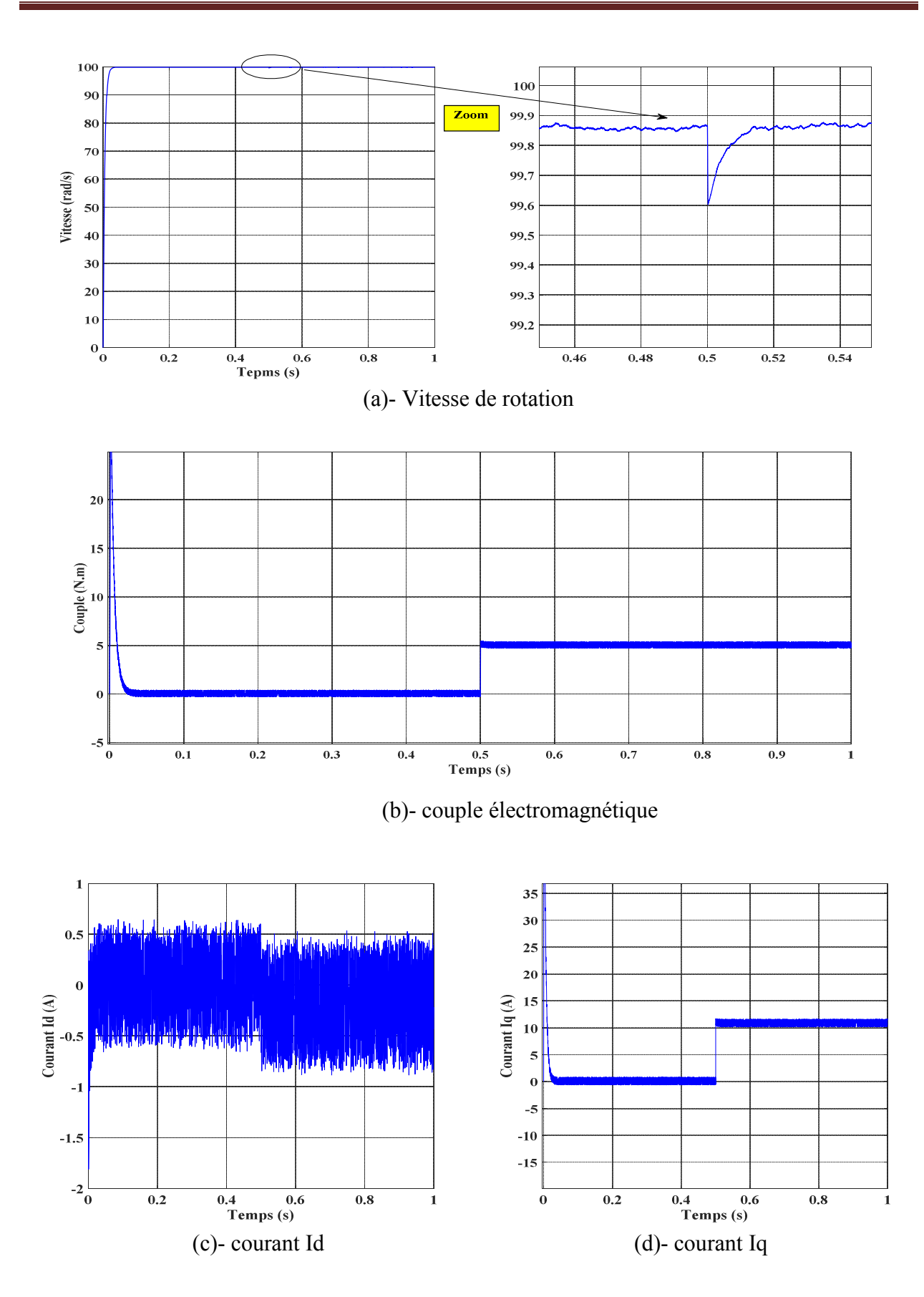

Figure 3.5. Résultats de simulation pour un démarrage à vide avec introduction d'un couple de charge de 5 N.m à l'instant t=0.5s.

#### 3.10.2. Interprétation des résultats

- L'allure de la vitesse possède une caractéristique presque linéaire et atteint la vitesse de référence dans un temps de réponse très petit. Après l'application de la charge à l'instant t=0.5s, on ne constate presque aucune influence sur l'allure de la vitesse.
- Le couple subit au moment du démarrage un pic, puis atteint rapidement la valeur du couple résistant avant et après l'application de la charge.
- $\triangleright$  Un découplage réalisé avec succès par le maintient de  $i_d$  nul.
- $\triangleright$  Le courant  $i_a$  est l'image du couple.

#### 3.11. Conclusion

Dans ce chapitre nous avons présenté la technique de commande non linéaire au sens entréessorties appliquée au modèle de la MSAP qui forme un système non linéaire, cette technique est basée sur l'idée de transformer un système non linéaire en un système linéaire puis lui appliquer le retour d'état.

Les résultats de simulation obtenus montrent la robustesse de la commande non linéaire.

Pour faire voir les avantages de commande non-linéaire, On la compare avec d'autres types de commande. C'est l'objectif de quatrième chapitre, où nous comparerons entre la commande nonlinéaire et la commande vectorielle.

# Chapitre 4

# Etude comparative entre la CV et la CNL

#### 4.1. Introduction

Ce chapitre est consacré à une étude comparative de deux types de commande appliqué à la machine synchrone à aimants permanents pour l'asservissement de la vitesse de la MSAP. Cette comparaison est faite dans les même conditions de fonctionnement (références, charges, perturbations, …) et dans la même configuration de simulation numérique (pas d'échantillonnage, durée de la simulation, …). Le premier type utilise la commande vectorielle, quant à second type la commande non linéaire.

Le but de cette étude est de valider avec une simulation la robustesse de la CNL par rapport à la CV vis-à-vis des perturbations représentées par le couple de charge et les variations paramétriques du moteur.

#### 4.2. Etude comparative enter la commande vectorielle et la commande non linéaire

#### 4.2.1. Démarrage à vide avec introduction d'un couple de charge

La figure 4.1 représente la vitesse et le couple de la machine synchrone à aimants permanents dans le cas d'un démarrage à vide avec une vitesse de consigne de 100 rad/s avec application d'un couple de charge de 5 N.m à t=0.5s.

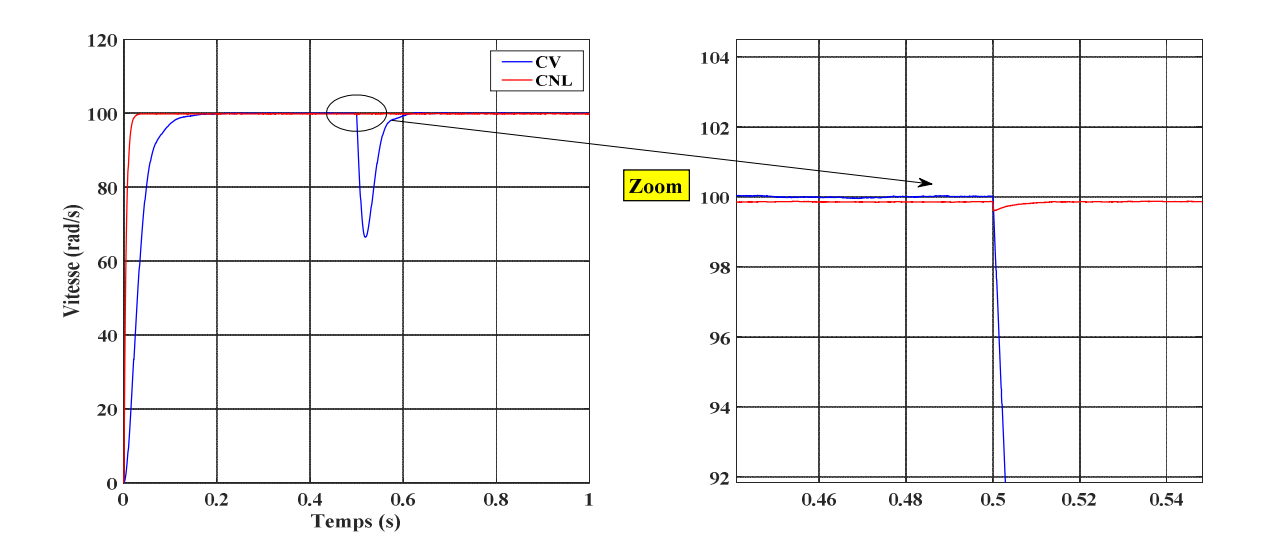

(a)- Vitesse de rotation

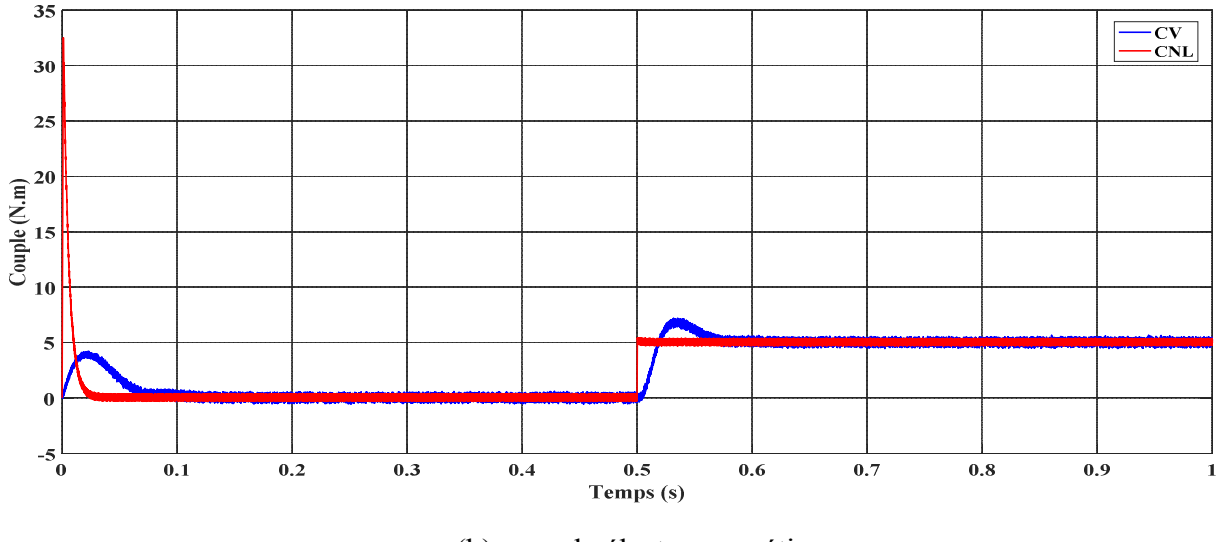

(b)- couple électromagnétique

Figure 4.1. Résultats de simulation de la CNL et la CV pour un démarrage à vide introduction d'un couple de charge de 5 N.m à l'instant t=0.2s.

#### 4.2.1.1. Interprétation des résultats

A partir des résultats illustrées dans la figure 4.1 nous remarquons, Concernant la CNL, l'évolution de la vitesse possède une caractéristique presque linéaire et atteint la vitesse de référence dans un temps de réponse très petit sans dépassement et aucune déformation, elle s'établit en régime permanent ; après l'application de la charge Cr=5N.m, on ne constate presque aucune influence sur l'allure de la vitesse. On remarque sur le couple répond instantanément et montre le fort couple aux premiers temps de démarrage, puis il se stabilise à la valeur du couple nominale imposée par la charge sur l'arbre de la machine. Pour la CV, la vitesse suit parfaitement sa référence qui est atteinte rapidement avec un temps de réponse acceptable. Après l'application de la charge, la vitesse présente une chute qui rejetée, puis rejoint sa valeur de référence, pour le couple ne répond pas instantanément, puis il se stabilise à la valeur du couple nominale imposée par la charge sur l'arbre de la machine.

#### 4.2.2. Démarrage à vide avec inversion du sens de rotation

Le but de cet essai est de tester le comportement de la commande. En effet, la référence doit être suivie sans dépassement lors d'un brusque changement du sens de rotation de la vitesse du moteur. La figure 4.2 représente la vitesse et le couple de la MSAP dans le cas d'un démarrage à vide pour un échelon de vitesse de 100 rad/s, suivi, à l'instant t=0.5 s, d'une inversion de la vitesse à -100 rad/s.

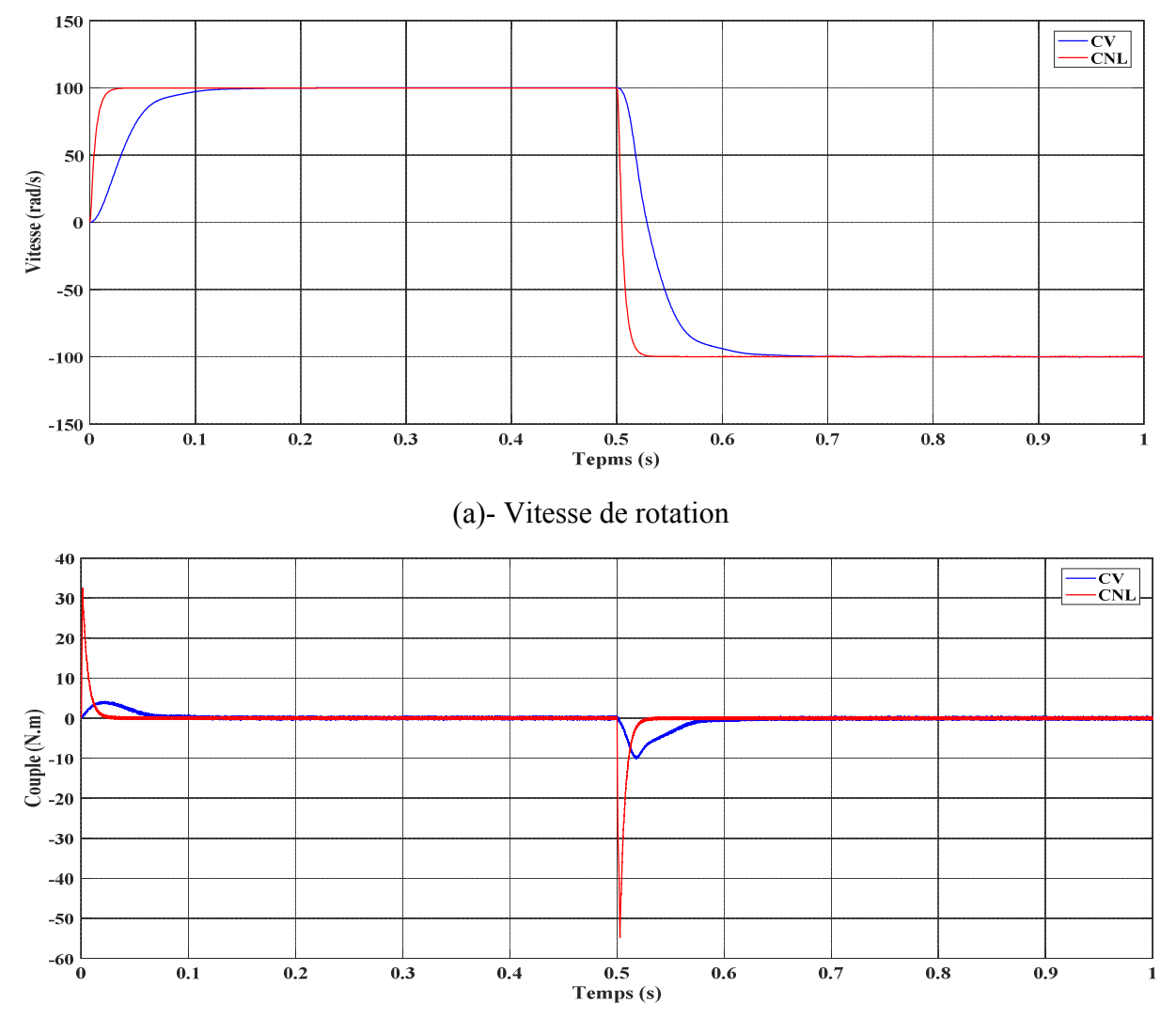

(b)- couple électromagnétique

Figure.4.2. Résultats de simulation de la CNL et la CV appliquée au MSAP pour un démarrage à vide avec inversion du sens de rotation.

#### 4.2.2.1. Interprétation des résultats

Les réponses obtenues avec les deux types de commande clairement que le système commandé avec la CNL est plus rapide (temps de réponse très petit) que le système piloté avec la CV. Cela montre que la CNL est beaucoup plus robuste par rapport à la CV. Ou la réponse en vitesse est sans dépassement et suit sa référence dans les deux types de commande.

D'autre part, les résultats de la figure montrent aussi que le couple obtenu par la CV diminue progressivement, tandis que le couple obtenu par la CNL est maintenu plus longtemps à sa valeur maximale, en particulier pendant les phases de changement du sens de rotation de la MSAP.

#### 4.2.3. Une variation de la résistance statorique  $R_s$  et des inductances  $L_d$  et  $L_q$

Dans cette partie nous allons étudier le comportement du système avec les deux types de commande lors d'une variation de la résistance statorique  $R_s$  et des inductances  $L_d$  et  $L_q$  du moteur.

La figure 4.3 représente la réponse de la vitesse et le couple électromagnétique pour la commande non linéaire et la commande vectorielle dans le cas d'un démarrage à vide et pour un échelon de vitesse de 100 rad/s, pour une variation de la résistance statorique  $R_s (R_s = 1.5 \times$  $R_s$  à  $t = 0.4$  s,  $R_s = 0.5 * R_s$  à  $t = 0.5$  s,  $R_s = R_{sn}$  à  $t = 0.6$  s), et l'inductance  $L_d(L_d = 1.5 *$  $L_d$  à  $t = 0.8$  s,  $L_d = 0.5 * L_d$  à  $t = 1$  s,  $L_d = L_{dn}$  à  $t = 1.2$  s), et l'inductance  $L_q(L_q = 1.5 * L_d)$  $L_q$  à  $t = 1.4$  s,  $L_q = 0.5 * L_q$  à  $t = 1.6$  s,  $L_q = L_{qn}$  à  $t = 1.8$  s).

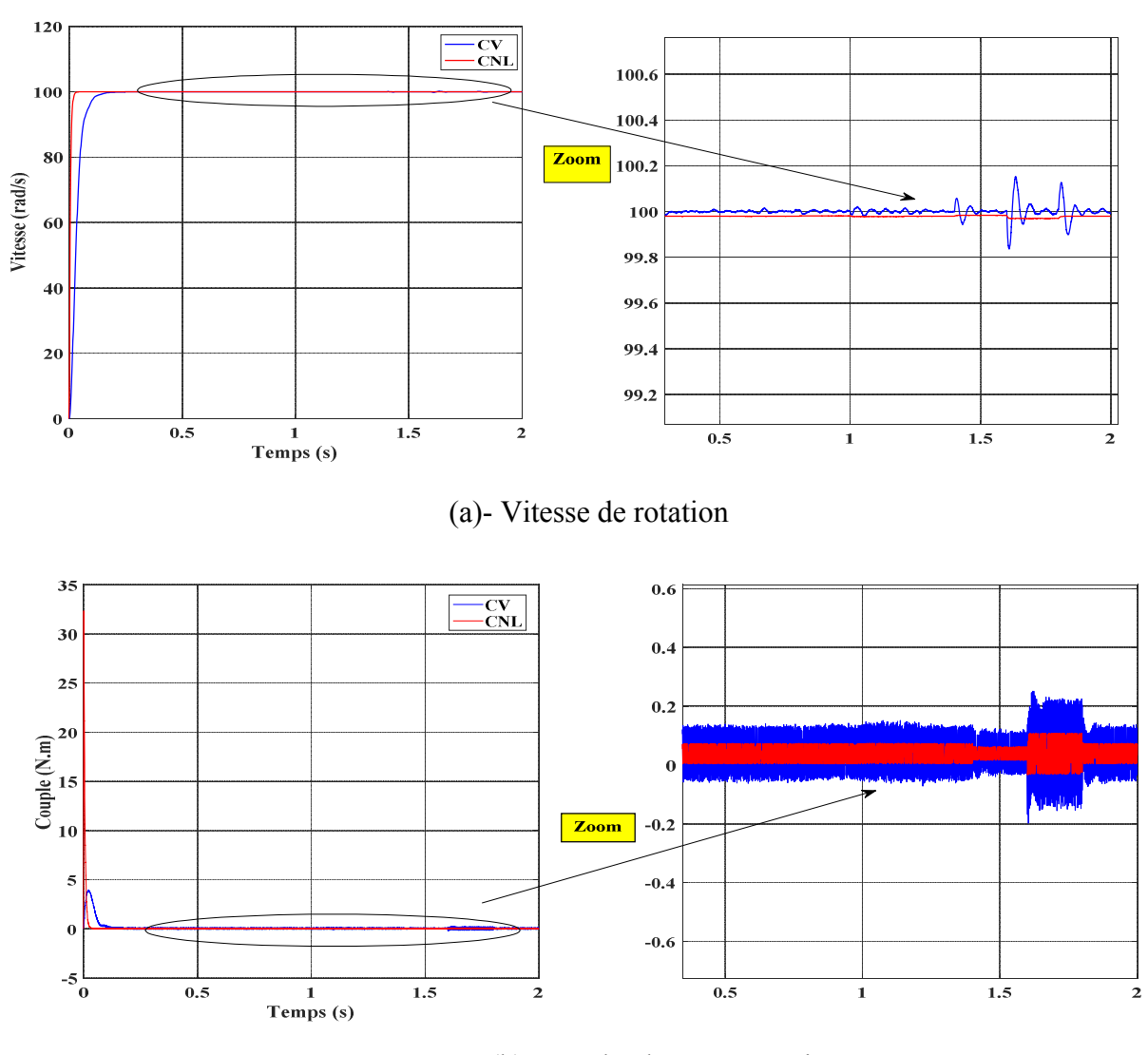

(b)- couple électromagnétique

Figure 4.3. Test de robustesse pour une variation de la résistance ( $R_s = +50\%$  et  $-50\%$ ), et des inductances (L<sub>d</sub> et L<sub>q</sub> = +50% et - 50%)

#### 4.2.3.1. Interprétation des résultats

D'après les résultats obtenus dans la **figure 4.3** une variation paramétrique infecte les caractéristiques de la machine telle que la vitesse et le couple, des oscillations successives de la vitesse dans la commande vectorielle et un pic lors de l'application de la variation pour le couple.

Au contraire, la commande non linéaire la vitesse est insensible. A l'instant de variation des paramètres ; le couple diminue légèrement puis il stabilise à sa valeur rapidement. On conclue que cette commande est insensible vis-à-vis de la variation des paramètres.

Les résultats obtenus dans ce chapitre par simulation numérique du moteur synchrone, nous permettent d'effectuer une comparaison entre les deux types de commandes. Cette étape constitué une aide importante pour le choix du type de commande selon le cahier de charge de l'application envisagée. On ne peut à priori affirmer que telle ou telle méthode est adéquate pour la régulation de la vitesse avec les différents contrôles des grandeurs électriques qui accompagnent cette régulation. Cela reste initièrent à l'application envisagée moyennons le critère Technico-économique. Le but attendu est d'évaluer la méthode qui répond mieux aux exigences.

La comparaison des résultats se réunissent dans les notes suivantes:

- La commande non linéaire a une meilleure réponse dynamique et statique par rapport à la commande vectorielle de la MSAP,
- Réduction de l'oscillation du couple grâce à un meilleur contrôle des transitoires la commande non linéaire,
- La commande non linéaire est plus robuste vis à vis des variations rapides des consignes,
- La commande non linéaire est plus insensible vis à vis des variations des paramètres du moteur.

#### 4.3. Conclusion

Ce chapitre nous permet réaliser une étude comparative entre la CNL et la CV pour l'asservissement de la vitesse de la MSAP.

Les résultats de simulation obtenus montrent que de bonnes performances sont obtenues avec la CNL. En effet, en comparant avec la CV, la CNL est plus rapide et plus robuste dans les différents modes de fonctionnement (à vide, en charge, inversion de sens de rotation et variations des paramètres).

Finalement, la technique non linéaire d'obtenir des résultats très satisfaisants et de très bonnes performances dynamiques du système.

### Conclusion générale

L'ensemble de notre travail porte sur l'application de la commande non linéaire et la commande vectorielle sur la MSAP, et réaliser une étude comparative entre les deux type de commande pour l'asservissement de la vitesse de la MSAP.

En premier lieu, nous avons présenté la modélisation de la MSAP a été présentée, en se basant sur le modèle équivalent de Park en tenant compte des hypothèses simplificatrices. Ce modèle met clairement en évidence le couplage qui existe entre le flux et le couple.

Pour réaliser une commande performante de la MSAP, un découplage entre la partie magnétique (le flux) et la partie mécanique (le couple) est indispensable. Pour cela on a introduit une technique de commande qui permet de commander la machine d'une façon semblable à une machine à courant continu à excitation séparée où le découplage entre le flux et le couple est naturel.

La commande vectorielle de la MSAP alimentée par un onduleur de tension, en utilisant des régulateurs PI classiques donnent de bons résultats dans le cas des systèmes linéaires à paramètres constants. Pour des systèmes non linéaires ou ayant des paramètres non constants. Ces lois de commande classique peuvent être insuffisantes car elles ne sont pas robustes surtout lorsque les exigences sur la précision et autres caractéristiques dynamiques du système sont strictes. On doit faire appel à des lois de commande insensible aux variations de paramètres, aux perturbations et aux non linéaires. Pour cela on utilise la commande non linéaire, et très connu par sa robustesse, stabilité, simplicité et temps de réponse très faible vis-à-vis l'insensibilité a la variation des paramètres.

Dans une troisième étape, nous avons présenté les concepts de base théorique de la commande non linéaire, du type linéarisation entrée-sortie par retour d'état non linéaires statique, et son application à la machine synchrone à aimant permanent, associée à un onduleur de tension triphasé à MLI.

L'application de cette technique de commande permet d'obtenir un système linéaire et parfaitement découplé par le biais d'un bouclage statique, dont le but d'assurer la commande de la vitesse mécanique et du courant rotorique.

Les résultats de simulation obtenus montrent que le découplage est maintenu, la dynamique de poursuite de consigne est satisfaisante et le rejet de perturbations est efficace.

Pour la continuité des recherches relatives à ce travail, nous proposons comme perspectives :

 L'utilisation des onduleurs multi-niveaux et les convertisseurs matriciels afin d'augmenter le nombre de vecteurs tensions utilisés, ce qui minimise les fluctuations du couple électromagnétique.

 L'utilisation des techniques d'intelligences artificielles telles que la logique floue, les réseaux de neurones et les algorithmes génétiques.

 Estimer le couple de charge, afin que l'algorithme de contrôle rejette bien cette perturbation.

### Annexe

Paramètre de la machine utilisée en simulation [13].

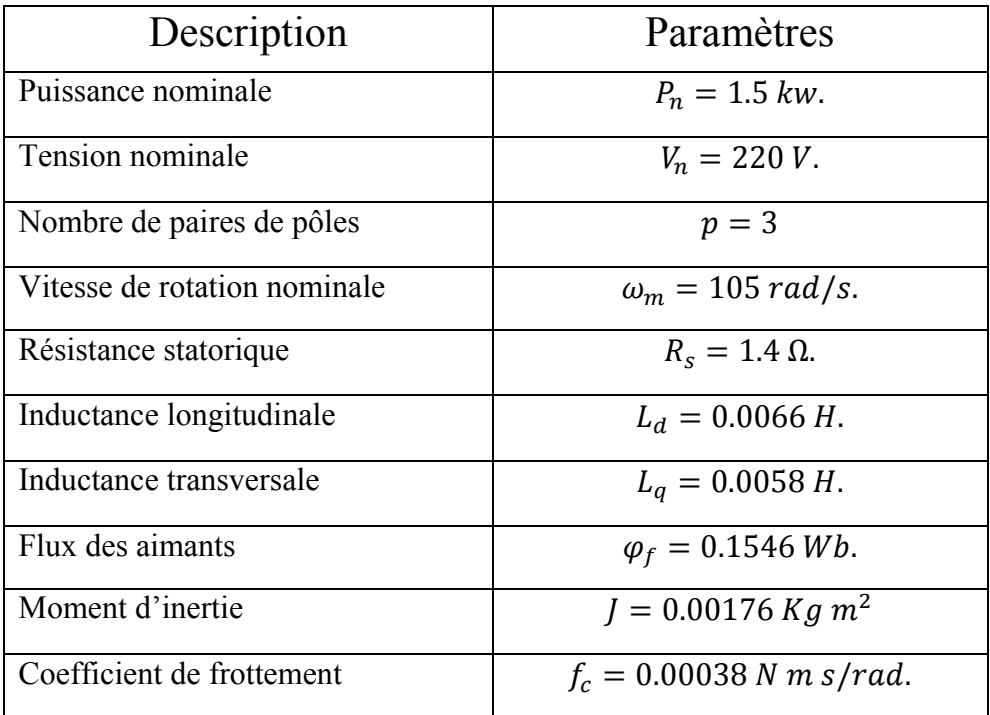

ſ

### Bibliographies

[1] K. Azeddine, « *Etude d'une commande non-linéaire adaptative d'une machine synchrone à aimants permanents* », Thèse de doctorat, Université de Laval, Québec, 2000.

[2] H. Mohammed Ilyes, « *Commande sans capteur de vitesse d'un moteur synchrone à aimants permanents* par l'utilisation de la commande du couple et d'un observateur de vitesse à mode glissant », Mémoire de Magister, Université de Biskra, 2012.

[3] M, Kadjoudj, « Contribution à la *commande d'une MSAP »*, Thèse de doctorat de d'état Université de Batna, 2003.

[4] A, Chibani, « *Commande non linéaire adaptive de la machine asynchrone »*, Thèse de Magister, Université de Batna, 2005.

[5] ML. Ouellabi, D. Imad, « *Commande tolérante aux défauts du capteur mécanique d'un MSAP* », Mémoire de Master, Université de Bordj Bou Arreridj, 2016.

[6] AM. Karoui, B. Ammar, « *Détection de défaut statorique par suivi paramétrique d'un moteur synchrone à aimants permanents* » », Mémoire de Master, Université de Ouargla, 2014.

[7] A. Benbrahim, « *Commande prédictive généralisée d'un machine synchrone à aimants permanents* », Thèse de Magister, Université de Batna, 2009.

[8] N. Choug, « *Etude de la robustesse des contrôleur flous d'une machine synchrone à aimants permanents* », Thése de Magister, Université de Batna, 2011.

[9] B. Abde Raouf, « *commande vectorielle de la MSAP* », Mémoire de Magister, Université de Biskra, 2014.

[10] F. Abdelmalek, « *Commande non-linéaire de la MSAP sans capteur de vitesse. Apport des méthodes de l'intelligence artificielle* », Mémoire de Magister, Université de Batna, 2011.

[11] B. Fateh, « *Commande en position et en vitesse par mode de glissement d'un moteur synchrone triphasé à aimants permanents* avec minimisation du chattring », Mémoire de Magister, Université de Biskra, 2005.

[12] R. Sadouni, « *Commande par mode glissant flou d'une machine asynchrone à double étoile*  », Thèse de Magister, Université de Sidi Bel Abbès, 2010.

[13] N. Bounasla, « *Commande par mode de glissement d'ordre supérieur de la machine synchrone à aimants permanents* », Mémoire de Magister, Université de Sétif, 2014.

[14] A. Houssem, A. Wafaa, « *Synthèse de lois de commande non-linéaires pour un entrainement électrique à vitesse variable basé sur un moteur synchrone à aimants permanents* », Mémoire de Master, Université de Tlemcen, 2013.

[15] S. Blais, M. Ghribi, « *Développement d'un Outil de conception automatisée des contrôleurs non-linéaires Basées sur la théorie de la géométrie* », Mémoire de Magister, Université de Batna, 2002.

[16] B. Belabbes, A. Meroufel, MK. Felleh, « *Etude Comparative de la CSV et la commande non linéaire pour l'asservissement de vitesse d'un moteur synchrone à aimants permanents* », Mémoire de Magister, Université de Batna, 2002.

### Résumé

Ce mémoire, présente une étude de modélisation et commande de la machine synchrone à aimants permanents (MSAP), alimentée par un onduleur de tension et contrôlé par la technique MLI sinus-triangle.

La technique de la commande vectorielle permet d'assimiler la MSAP à la machine à courant continu à excitation séparée du point de vue couple. Le vecteur flux doit être concentré sur l'axe d avec le courant direct nul. Cependant la connaissance exacte de la position du flux rotorique pose un problème de précision. La technique de la commande non linéaire (CNL) qui fait abstraction à l'orientation du flux permet de résoudre ce problème. Elle permet aussi, par une contre réaction d'état non linéaire, de découpler complètement le système en deux sous système mono variables et linéaires. Ainsi, il est possible de contrôle indépendamment la vitesse et le courant direct.

Après réaliser l'étude comparative, les résultants de simulation obtenus montrent la robustesse de la commande non linéaire et du système d'entraînement global.

Mots clés : machine synchrone à aimants permanents (MSAP), commande non linéaire (CNL), commande vectorielle (CV), onduleur de tension commandé par MLI sinus-triangle.

### Abstract

This memory presents modeling and control study of the permanent magnet synchronous machine (PMSM), powered by voltage inverter and controlled by the sinus-triangle MLI technique.

The vector control technique allows assimilating the PMSM to DC machine separately excited from point of view of the torque. The vector of flux must be concentrated on the d axis with the zero direct current. However, the précised knowledge of position of rotor flux poses a problem of precision. The non-linear control technique (NLC), which disregards the flow direction, solves this problem. It also makes it possible, by a non-linear state counter-reaction, to completely decouple the system into two mono-variable and linear subsystems. Thus it is possible to independently control the speed and the direct current.

After carrying out the comparative study, the simulation results obtained show the robustness of the nonlinear control and of the global drive system.

Key words: permanent magnet synchronous machine (PMSM), nonlinear control (NLC), vector control (VC), voltage inverter controlled by sine-triangle MLI.